# REQUEST FOR TUBERCULOSIS MEDICATIONS PROCEDURE MANUAL

# North Dakota Department of Health

2017

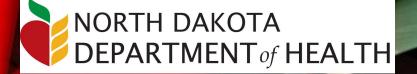

# **Table of Contents**

| Background of TB Program and Goals                                         | 3 |
|----------------------------------------------------------------------------|---|
| Goals for Reducing TB Incidence                                            | 3 |
| Objectives on Case Management and Treatment                                | 3 |
| Objectives on Contact Investigations                                       | 3 |
| Who is eligible to receive TB medications?                                 | 4 |
| Treatment of Latent TB Infection (LTBI)                                    | 4 |
| Baseline Laboratory Testing                                                | 5 |
| Treatment of TB Disease                                                    | 5 |
| How to Treat Tuberculosis                                                  | 6 |
| Latent TB Infection (LTBI)                                                 | 6 |
| Groups Who Should Be Given High Priority for Latent TB Infection Treatment | 6 |
| Treatment Regimens                                                         | 7 |
| Active TB Disease                                                          | 9 |
| Drug Susceptible TB Disease Treatment Regimens                             | 9 |
| Continuation Phase of Treatment                                            |   |
| Treatment Completion                                                       |   |
| Process to request TB medication(s)                                        |   |
| Requesting TB Medications                                                  |   |
| e-Prescribing                                                              |   |
| Maven Procedure                                                            |   |
| Searching and Creating Events                                              |   |
| Creating a New Event                                                       |   |
| Updating Patient Information                                               |   |
| Use of Calendar Function                                                   |   |
| Adding scanned documents                                                   |   |
| Pharmacy Medication Request                                                |   |
| Requesting LTBI Medication using the Wizard                                |   |
| Person Identifiers and Address Information                                 |   |
| Patient Evaluation                                                         |   |
| Medication(s) Requested                                                    |   |
| Prescribing Provider                                                       |   |
| Insurance Information                                                      |   |
| Shipment Information                                                       |   |

| Share Event Fields36Unshare an Event.37Reassign Case to NDDoH TB Controller38Approval.39Pharmacy Fulfillment40Receiving Medication(s)43Assign case to NDDoH for Review.44Workflows46 |   | Sharing an Event                     | . 36 |
|----------------------------------------------------------------------------------------------------|---|--------------------------------------|------|
| Reassign Case to NDDoH TB Controller38Approval39Pharmacy Fulfillment40Receiving Medication(s)43Assign case to NDDoH for Review44                                                     |   | Share Event Fields                   | . 36 |
| Approval                                                                                                    |   | Unshare an Event                     | . 37 |
| Pharmacy Fulfillment40Receiving Medication(s)43Assign case to NDDoH for Review44                                                                                                    |   | Reassign Case to NDDoH TB Controller | . 38 |
| Receiving Medication(s)                                                                                                    |   | Approval                             | . 39 |
| Assign case to NDDoH for Review                                                                                                    |   | Pharmacy Fulfillment                 | . 40 |
| -                                                                                                    |   | Receiving Medication(s)              | . 43 |
| Workflows                                                                                                    |   | Assign case to NDDoH for Review      | . 44 |
|                                                                                                    | W | 'orkflows                            | . 46 |

#### **Background of TB Program and Goals**

The North Dakota TB and Prevention Program is structured to eliminate TB in North Dakota.

Current strategies are effective in controlling TB, but not sufficient to promote progress toward the goal of eliminating TB in the United States. Current TB control priorities remain important to prevent a resurgence of TB, but expanded measures and new strategies are needed to achieve TB elimination. Targeted testing and treatment of latent TB infection in populations at high risk for TB are key strategies for lowering incidence and moving toward elimination.

Program Objectives and Performance Targets to eliminate TB in North Dakota include:

#### **Goals for Reducing TB Incidence**

- Reduce the incidence of TB disease
- Decrease the incidence of TB disease among US-born persons
- Decrease the incidence of TB disease among foreign-born persons
- Decrease incidence of TB disease among US-born non-Hispanic blacks or African Americans
- Decrease the incidence of TB disease among children younger than 5 years of age

#### **Objectives on Case Management and Treatment**

- Increase the proportion of TB patients who have a positive or negative HIV test result reported
- For TB Patients with positive acid-fast bacillus (AFB) sputum-smear results, increase the proportion who initiate treatment within 7 days of specimen collection
- For patients whose diagnosis is likely to be disease, increase the proportion who are started on the recommended initial 4-drug regimen
- For TB patients ages 12 years of age or older with a pleural or respiratory site of disease, increase the proportion who have a sputum culture result reported
- For TB patients with positive sputum culture results, increase the proportion who have documented conversion to negative results within 60 days of treatment initiation
- For patients with newly diagnosed TB disease for whom 12 months or less of treatment is indicated, increase the proportion who complete treatment within 12 months

#### **Objectives on Contact Investigations**

- For TB patients with positive AFB sputum-smear results, increase the proportion who have contacts elicited
- For contacts to sputum AFB smear-positive TB cases, increase the proportion who are examined for infection and disease
- For contacts to sputum AFB smear-positive cases diagnosed with latent TB infection, increase the proportion who start treatment
- For contacts to sputum AFB smear-positive TB cases who have started treatment for latent TB infection, increase the proportion who complete treatment

#### Who is eligible to receive TB medications?

The North Dakota TB Prevention and Control Program provides medication for all LTBI cases as well as all suspected/confirmed cases of TB disease for all individuals residing in North Dakota. Century Code 23-07.1-02 states medications for latent TB infection (LTBI) and active TB disease will be provided at no cost to the infected individual.

NDDoH contracts with public health to provide case management for all infected individuals during their treatment regimen.

#### Treatment of Latent TB Infection (LTBI)

Treatment should be initiated after the possibility of TB disease has been excluded. Treatment regimens use isoniazid (INH), rifampin (RIF) or isoniazid/rifapentine (3HP).

To receive medication(s) for LTBI the following items are needed:

- 1. Completed Request for Latent TB Infection Medications form
- 2. Radiology report of chest x-ray
- 3. e-Script sent to UND Center for Family Medicine Bismarck

If the patent has no risk factors for TB, the chest x-ray must be dated within 6 months of the medication request.

If the patient has any of the following risk factors for TB, the chest x-ray must be dated within 3 months of the request for medications.

- Persons who have immigrated (within the last 5 years) from areas of the world with high rates of TB
- Children less than 5 years of age who have a positive TB test
- Groups with high rates of TB transmission, such as homeless persons, injection drug users, and persons with HIV infection
- Persons who work or reside with people who are at high risk for TB in facilities or institutions such as hospitals, homeless shelters, correctional facilities, nursing homes, and residential homes for those with HIV
- Substance abuse
- Silicosis
- Diabetes mellitus
- Severe kidney disease
- Low body weight (less than 10% of Ideal)
- Head and neck cancer
- Medical treatments such as corticosteroids or organ transplant
- HIV infection (the virus that causes AIDS)
- Close contacts of a person with infectious TB disease
- Person with changes to CXR consistent with prior TB
- Organ transplants or other immunosuppressed people
- Specialized treatment (i.e. meds that depress immune system) for rheumatoid arthritis or Crohn's disease

#### **Baseline Laboratory Testing**

Baseline laboratory testing (measurements of serum AST, ALT, and bilirubin) are not routinely necessary

Laboratory testing at the start of LTBI therapy is recommended for patients with any of the following factors:

- Liver disorders
- History of liver disease (e.g., hepatitis B or C, alcoholic hepatitis, or cirrhosis)
- Regular use of alcohol
- Risks for chronic liver disease
- HIV infection
- Pregnancy or the immediate postpartum period (i.e., within 3 months of delivery)

Baseline testing can be considered on an individual basis, especially for patients taking other medications for chronic medical conditions.

After baseline testing, routine periodic retesting is recommended for persons who had abnormal initial results and other persons at risk for hepatic disease.

At any time during treatment, whether or not baseline tests were done, laboratory testing is recommended for patients who have symptoms suggestive of hepatitis (e.g., fatigue, weakness, malaise, anorexia, nausea, vomiting, abdominal pain, pale stools, dark urine, chills) or who have jaundice. Patients should be instructed, at the start of treatment and at each monthly visit, to stop taking treatment and to seek medical attention immediately if symptoms of hepatitis develop and not to wait until a clinic visit to stop treatment.

AST or ALT elevations up to 5 times normal can be accepted if the patient is free of hepatitis symptoms, and up to 3 times normal if there are signs or symptoms of liver toxicity.

# Fax all information local public health or state health department based on residence of infected person.

- Burleigh County (Bismarck-Burleigh Public Health) 701.221.6883
- Cass County (Fargo-Cass Public Health) 701.298.6926
- Grand Forks County (Grand Forks Public Health) 701.787.8145
- Ward County (First District Health Unit) 701.852.2103
- All other counties (NDDoH-TB Prevention and Control Program) 701.328.2499

#### **Treatment of TB Disease**

Treatment options for TB disease vary depending on many factors (HIV, drug resistance, pregnancy and in the treatment of children).

Please contact the TB Prevention and Control Program to discuss ordering medication for the treatment of suspected/confirmed TB disease. Phone: 701.328.2377 or 701.328.2499.

Complete either:

- Adult Patient Information Sheet for Treatment of Active Disease
- Child Patient Information Sheet for Treatment of Active Disease

#### How to Treat Tuberculosis

#### Latent TB Infection (LTBI)

People with latent TB infection do not have symptoms, and they cannot spread TB bacteria to others. However, if TB bacteria become active in the body and multiply, the person will go from having latent TB infection to being sick with TB disease. For this reason, people with latent TB infection are often prescribed treatment to prevent them from developing TB disease. Treatment of latent TB infection is essential for controlling and eliminating TB in the United States.

Treatment of latent TB infection should be initiated after the possibility of TB disease has been excluded.

#### Groups Who Should Be Given High Priority for Latent TB Infection Treatment

People with a positive IGRA result or a TST reaction of 5 or more millimeters

- HIV-infected persons
- Recent contacts of a TB case
- Persons with fibrotic changes on chest radiograph consistent with old TB
- Organ transplant recipients
- Persons who are immunosuppressed for other reasons (e.g., taking the equivalent of >15 mg/day of prednisone for 1 month or longer, taking TNF-α antagonists)

People with a positive IGRA result or a TST reaction of 10 or more millimeters

- Recent immigrants (< 5 years) from high-prevalence countries
- Injection drug users
- Residents and employees of high-risk congregate settings (e.g., correctional facilities, nursing homes, homeless shelters, hospitals, and other health care facilities)
- Mycobacteriology laboratory personnel
- Children under 4 years of age, or children and adolescents exposed to adults in high-risk categories

Persons with no known risk factors for TB may be considered for treatment of LTBI if they have either a positive IGRA result or if their reaction to the TST is 15 mm or larger. However, targeted TB testing programs should only be conducted among high-risk groups. All testing activities should be accompanied by a plan for follow-up care for persons with TB infection or disease.

#### **Treatment Regimens**

The four treatment regimens for latent TB infection (LTBI) use isoniazid (INH), rifapentine (RPT), or rifampin (RIF). Treatment must be modified if the patient is a contact of an individual with drug-resistant TB disease. Consultation with a TB expert is advised if the known source of TB infection has drug-resistant TB.

| Drug(s)                                  | Duration | Dose                                                                                                    | Frequency        | Total<br>Doses |
|------------------------------------------|----------|----------------------------------------------------------------------------------------------------|------------------|----------------|
| Isoniazid (INH)                          | 9 months | Adult: 5 mg/kg<br>Children: 10-20 mg/kg**<br>Maximum dose: 300 mg                                                                                                    | Daily            | 270            |
|                                          |          | Adult: 15 mg/kg<br>Children: 20-40 mg/kg**<br>Maximum dose: 900 mg                                                                                                    | Twice<br>weekly† | 76             |
|                                          | 6 months | Adult: 5 mg/kg<br>Children: Not recommended<br>Maximum dose: 300 mg                                                                                                    | Daily            | 180            |
|                                          |          | Adult: 15 mg/kg<br>Children: Not recommended<br>Maximum dose: 900 mg                                                                                                    | Twice<br>weekly† | 52             |
| Isoniazid (INH) and<br>Rifapentine (RPT) | 3 months | Adults and Children 12 years of age and over:<br>INH*: 15 mg/kg rounded up to the nearest 50 or 100 mg; 900 mg maximum<br>RPT*:<br>10.0-14.0 kg 300 mg<br>14.1-25.0 kg 450 mg<br>25.1-32.0 kg 600 mg<br>32.1-49.9 kg 750 mg ≥ <i>50.0 kg 900 mg maximum</i> | Once<br>weekly†  | 12             |
| Rifampin (RIF)                           | 4 months | Adult: 10 mg/kg***<br>Maximum dose: 600 mg                                                                                                    | Daily            | 120            |

Source: https://www.cdc.gov/tb/publications/LTBI/treatment.htm

†Intermittent regimens must be provided via directly observed therapy (DOT), i.e., health care worker observes the ingestion of medication.

\*Isoniazid (INH) is formulated as 100 mg and 300 mg tablets. Rifapentine (RPT) is formulated as 150 mg tablets in blister packs that should be kept sealed until usage.

\*\* The American Academy of Pediatrics recommends an INH dosage of 10-15 mg/kg for the daily regimen and 20-30 mg/kg for the twice weekly regimen.

\*\*\*In the United States, the recommended regimen for treatment of LTBI in children is a 9-month course of INH. For the treatment of LTBI in infants, children, and adolescents when INH could not be tolerated or the child has had contact with a case patient infected with an isoniazid-resistant but rifamycin-susceptible organism the American Academy of Pediatrics recommends 6 months of daily rifampin (RIF) (180 doses) at a dosage of 10-20 mg/kg.

#### Active TB Disease

When TB bacteria become active (multiplying in the body) and the immune system can't stop the bacteria from growing, this is called TB disease. TB disease will make a person sick. People with TB disease may spread the bacteria to people with whom they spend many hours.

It is very important that people who have TB disease are treated, finish the medicine, and take the drugs exactly as prescribed. If they stop taking the drugs too soon, they can become sick again; if they do not take the drugs correctly, the TB bacteria that are still alive may become resistant to those drugs. TB that is resistant to drugs is harder and more expensive to treat.

TB disease can be treated by taking several drugs for 6 to 9 months. There are 10 drugs currently approved by the U.S. Food and Drug Administration (FDA) for treating TB. Of the approved drugs, the first-line anti-TB agents that form the core of treatment regimens are:

- Isoniazid (INH)
- Rifampin (RIF)
- Ethambutol (EMB)
- Pyrazinamide (PZA)

|         | INTENSIVE PHASE          |                                                                                             | CONT       | INUATION PHAS                                                                                 | E                          |                                                                                                    |                          |  |
|---------|--------------------------|---------------------------------------------------------------------------------------------|------------|-----------------------------------------------------------------------------------------------|----------------------------|----------------------------------------------------------------------------------------------------|--------------------------|--|
| Regimen | Drugsª                   | Interval and Dose <sup>®</sup><br>(minimum<br>duration)                                     | Drugs      | Interval and<br>Dose <sup>bc</sup><br>(minimum<br>duration)                                   | Range of<br>Total<br>Doses | Comments <sup>e, d</sup>                                                                                                    | Regimen<br>Effectiveness |  |
| 1       | INH<br>RIF<br>PZA<br>EMB | 7 days/week for 56<br>doses (8 weeks)<br><i>or</i><br>5 days/week for 40<br>doses (8 weeks) | INH<br>RIF | 7 days/week for<br>126 doses (18<br>weeks)<br>or<br>5 days/week for<br>90 doses (18<br>weeks) | 182 to<br>130              | This is the preferred regimen for patients with newly diagnosed pulmonary TB.                                                                                                    | Greater                  |  |
| 2       | INH<br>RIF<br>PZA<br>EMB | 7 days/week for 56<br>doses (8 weeks)<br><i>or</i><br>5 days/week for 40<br>doses (8 weeks) | INH<br>RIF | 3 times weekly<br>for 54 doses (18<br>weeks)                                                  | 110 to<br>94               | Preferred alternative regimen in situations in<br>which more frequent DOT during continuation<br>phase is difficult to achieve.                                                                                   |                          |  |
| 3       | INH<br>RIF<br>PZA<br>EMB | 3 times weekly for<br>24 doses (8 weeks)                                                    | INH<br>RIF | 3 times weekly<br>for 54 doses (18<br>weeks)                                                  | 78                         | Use regimen with caution in patients with HIV<br>and/or cavitary disease. Missed doses can lead to<br>treatment failure, relapse, and acquired drug<br>resistance.                                                |                          |  |
| 4       | INH<br>RIF<br>PZA<br>EMB | 7 days/week for 14<br>doses then twice<br>weekly for 12<br>doses <sup>e</sup>               | INH<br>RIF | Twice weekly<br>for 36 doses (18<br>weeks)                                                    | 62                         | Do not use twice-weekly regimens in HIV-<br>infected patients or patients with smear positive<br>and/or cavitary disease. If doses are missed then<br>therapy is equivalent to once weekly, which is<br>inferior. | Lesser                   |  |

#### Drug Susceptible TB Disease Treatment Regimens

Abbreviations: DOT = directly observed therapy; EMB = ethambutol; HIV = human immunodeficiency virus; INH = isoniazid; PZA = pyrazinamide; RIF = rifampin.

<sup>a</sup> Other combinations may be appropriate in certain circumstances; additional details are provided in the <u>Official American Thoracic Society/Centers for Disease Control and Prevention/Infectious</u> <u>Diseases Society of America Clinical Practice Guidelines: Treatment of Drug-Susceptible</u> <u>Tuberculosis</u>.

<sup>b</sup> When DOT is used, drugs may be given 5 days per week and the necessary number of doses adjusted accordingly. Although there are no studies that compare 5 with 7 daily doses, extensive experience indicates this would be an effective practice. DOT should be used when drugs are administered less than 7 days per week.

<sup>c</sup> Based on expert opinion, patients with cavitation on initial chest radiograph and positive cultures at completion of 2 months of therapy should receive a 7-month (31-week) continuation phase.
 <sup>d</sup> Pyridoxine (vitamin B6), 25–50 mg/day, is given with INH to all persons at risk of neuropathy (e.g., pregnant women; breastfeeding infants; persons with HIV; patients with diabetes, alcoholism, malnutrition, or chronic renal failure; or patients with advanced age). For patients with peripheral neuropathy, experts recommend increasing pyridoxine dose to 100 mg/day.

<sup>e</sup> Alternatively, some U.S. TB control programs have administered intensive-phase regimens 5 days per week for 15 doses (3 weeks), then twice weekly for 12 doses.

#### **Continuation Phase of Treatment**

The continuation phase of treatment is given for either 4 or 7 months. The 4-month continuation phase should be used in most patients. The 7-month continuation phase is recommended only for the following groups:

- Patients with cavitary pulmonary TB caused by drug-susceptible organisms and whose sputum culture obtained at the time of completion of 2 months of treatment is positive;
- Patients whose intensive phase of treatment did not include PZA;
- Patients with HIV who are not receiving antiretroviral treatment (ART) during TB treatment; and
- Patients being treated with once weekly INH and rifapentine and whose sputum culture obtained at the time of completion of the intensive phase is positive.

#### **Treatment Completion**

Treatment completion is determined by the number of doses ingested over a given period of time.

|         | 1                        | nitial phase                                                                                                    |                   | Con                     | tinuation phase                                                                                                    |                                                   | Rating'              | (evidence) <sup>*</sup>                  |
|---------|--------------------------|----------------------------------------------------------------------------------------------------|-------------------|-------------------------|----------------------------------------------------------------------------------------------------|---------------------------------------------------|----------------------|------------------------------------------|
| Regimen | Drugs                    | Interval and doses‡<br>(minimal duration)                                                                                                    | Regimen           | Drugs                   | Interval and doses <sup>‡i</sup><br>(minimal duration)                                                                                                  | Range of total<br>doses (minimal<br>duration)     | HIV-                 | HIV+                                     |
| 1       | INH<br>RJF<br>PZA<br>EMB | Seven deys per week for 56 doses<br>(3 wk) or 5 diwk for 40 doses<br>(3 wk) <sup>1</sup>                                                                                     | 18<br>15<br>10*** | NHRIF<br>NHRIF<br>NHRFT | Seven days per week for 125<br>dases (18 wk) or 5 diwk for 90<br>dases (18 wk)<br>Twice weekly for 35 dases (18 wk)<br>Once weekly for 36 dases (18 wk) | 182–130 (25 wk)<br>92–76 (25 wk)<br>74–58 (25 wk) | A ()<br>A ()<br>B () | A (11)<br>A (11) <sup>41</sup><br>E (10) |
| 2       | INH<br>RIF<br>FZA<br>EMB | Seven days per week for 14 doses<br>(2 wk), then taice weekly for 12<br>doses (0 wk) or 5 diwk for 10<br>doses (2 wk), <sup>1</sup> then taice weekly<br>for 12 doses (0 wk) | 28<br>25'''       | INH RIF<br>INH RPT      | Twice weekly for 38 dases (18 wk)<br>Once weekly for 18 dases (18 wk)                                                                                   | 02-58 (20 wk)<br>44-40 (20 wk)                    | A (1)<br>B (1)       | B (1)#<br>E (1)                          |
| з       | INH<br>RJF<br>PZA<br>EMB | Three times weekly for 24 doses<br>(8 wk)                                                                                                    | 38                | INHRIF                  | Three times weekly for 54 doses<br>(18 wk)                                                                                                    | 78 (25 wk)                                        | B ())                | B (II)                                   |
| 4       | INH<br>RIF<br>EMB        | Seven days per week for 50 doses<br>(8 wk) or 5 diwk for 40 doses<br>(8 wk) <sup>1</sup>                                                                                     | 48<br>40          | INHRIF                  | Seven days per week for 217<br>dases (31 wk) or 5 divk for 155<br>dases (31 wk) <sup>1</sup><br>Twice weekly for 62 dases (31 wk)                       | 273-195 (39 wk)<br>118-102 (39 wk)                | C (I)                | C (II)                                   |

#### TABLE 2. Drug regimens for culture-positive pulmonary tuberculosis caused by drug-susceptible organisms

Definition of abbreviations: EVB = Ethembutol; INH = isoniazid; PZA = Pyrazinemide; RIF = rifempin; RPT = rifepertine.

\* Definitions of evidence ratings: A = preferred; B = acceptable alternative; C = offer when A and B cannot be given; E = should never be given.

† Definition of evidence retings: I = rendomized clinical trial; II = data from clinical trials that were not rendomized or were conducted in other populations; II = expert opinion.

# When DOT is used, drugs may be given 5 days/week and the necessary number of doses adjusted accordingly. Although there are no studies that compare five with seven daily doses, extensive experience. indicates this would be an effective practice.

9 Fatients with cavitation on initial chest redicorach and positive cultures at completion of 2 months of therapy should receive a 7-month (31 week: either 217 doesnic) ideal (4) or 62 doesnic) initial chest redicorach and positive cultures at completion of 2 months of therapy should receive a 7-month (31 week: either 217 doesnic) ideal (4) or 62 doesnic) initial chest redicorach and positive cultures at completion of 2 months of therapy should receive a 7-month (31 week: either 217 doesnic) ideal (4) or 62 doesnic) ideal (4) or 62 doesn continuation phase.

Five-day-e-week administration is always given by DOT. Rating for 5 day/week regimens is AllI.

Proceeding of the second structure of the second structure of the second st (see text). For petients started on this regimen and found to have a positive outure from the 2-month specimen, treatment should be extended an extra 3 months.

#### TABLE 3. Doses\* of antituberculosis drugs for adults and children<sup>†</sup>

|              | First-line drugs                                                                                                    |                                        |                                                                   | Do                                                                                           | 968                                                               |                                                                   |
|--------------|----------------------------------------------------------------------------------------------------|----------------------------------------|-------------------------------------------------------------------|----------------------------------------------------------------------------------------------|-------------------------------------------------------------------|-------------------------------------------------------------------|
| Drug         | Preparation                                                                                                    | Adults/children                        | Daily                                                             | 1x/wk                                                                                        | 2xiwk                                                             | 3x/wk                                                             |
| bizeinoel    | Teblets (50 mg, 100 mg, 300<br>mg); elixir (50 mg/5 mi);<br>equeous solution (100 mg/mi)<br>for intrevenous or IM injection | Adulta (mex.)<br>Children (max.)       | 5 mp/kg (300 mg)<br>10–15 mp/kg (300 mg)                          | 15 mg/kg (900 mg)<br>—                                                                       | 15 mg/kg (900 mg)<br>20–30 mg/kg (900 mg)                         | 15 mgikg (900 mg)<br>—                                            |
| Ritempin     | Capsule (150 mg, 300 mg);<br>powder may be suspended<br>for oral administration;<br>aqueous solution for IN injection       | Adultat (mex.)<br>Children (max.)      | 10 mg/kg (600 mg)<br>10-20 mg/kg (600 mg)                         | Ξ                                                                                            | 10 mg/kg (800 mg)<br>10–20 mg/kg (800 mg)                         | 10 mpikg (800 mg)<br>—                                            |
| Rifebutin    | Capaule (150 mg)                                                                                                    | Adults <sup>1</sup> (mex.)<br>Children | 5 mg/kg (300 mg)<br>Appropriate dosing for<br>children is unknown |                                                                                              | 5 mp/kg (300 mg)<br>Appropriate dosing for<br>children is unknown | 5 mg/kg (300 mg)<br>Appropriate dosing for<br>children is unknown |
| Ritepertine  | Teblet (150 mg, film costed)                                                                                                | Adults<br>Children                     | <br>The drug is not approved<br>for use in children               | 10 mg/kg (continuation<br>phase) (600 mg)<br>The drug is not approved for<br>use in children | <br>The drug is not approved for<br>use in children               | <br>The drug is not approved for<br>use in children               |
| Pyrezinamide | Tablet (500 mg, scored)                                                                                                    | Adults<br>Children (max.)              | See Table 4<br>15-30 mg/kg (2.0 g)                                | =                                                                                            | See Table 4<br>50 mg/kg (2 g)                                     | See Table 4                                                       |
| Ethembutol   | Teblet (100 mg, 400 mg)                                                                                                    | Adulta<br>Childrené (max.)             | See Table 5<br>15-20 mplkg delly<br>(1.0 p)                       | -                                                                                            | Bee Table 5<br>50 mg/kg (2.5 g)                                   | See Table 5<br>—                                                  |

‡ Dose may need to be adjusted when there is concomitant use of proteese inhibitors or nonnucleoside reverse transcriptese inhibitors.
§ The drug can likely be used satisfy in differ children but should be used with caution in children less than 5 years of age, in whom visual eauity cannot be monitored. In younger children EMB at the dose of 15 mpkg per day can be used if there is suspected or proven resistance to INH or RIF.

#### TABLE 4 and 5: Suggested Pyrazinamide and Ethambutol doses, using whole tablets, for adults weighing 40-90 kilograms

| Weight in kg*             | 40-5              | 5 kg              | 56-7              | '5 kg             | 76-9               | 76-90 kg           |  |
|---------------------------|-------------------|-------------------|-------------------|-------------------|--------------------|--------------------|--|
|                           | Pyrazinamide      | Ethambutol        | Pyrazinamide      | Ethambutol        | Pyrazinamide       | Ethambutol         |  |
| Daily, mg (mg/kg)         | 1,000 (18.2-25.0) | 800 (14.5-20.0)   | 1,500 (20.0-26.8) | 1,200 (16.0-21.4) | 2,000* (22.2-26.3) | 1,6001 (17.8-21.1) |  |
| Thrice weekly, mg (mglkg) | 1,500 (27.3-37.5) | 1,200 (21.8-30.0) | 2,500 (33.3-44.6) | 2,000 (26.7-35.7) | 3,000* (33.3-39.5) | 2,400* (26.7-31.6) |  |
| Twice weekly, mg (mg/kg)  | 2,000 (36.4-50.0) | 2,000 (36.4-50.0) | 3,000 (40.0-53.6) | 2,800 (37.3-50.0) | 4,000* (44.4-52.6) | 4,000* (44.4-52.6) |  |

\* Based on estimated lean body weight. †Maximum dose regardless of weight.

#### Source: MMWR: Treatment of TB – CDC, ATS, IDSA, June 20.2003 / Volume 52/ No. RR-11

https://www.cdc.gov/mmwr/PDF/rr/rr5211.pdf

#### Process to request TB medication(s)

#### **Requesting TB Medications**

Medication request may be requested by:

- Faxing the Request for LTBI TB Medications or Request for Active TB Medications to the appropriate public health unit or NDDoH as specified on form
- Mailing Request for LTBI TB Medications or Request for Active TB Medications to the appropriate public health unit or NDDoH as specified on form, acceptable but will delay shipment.

After receiving the request for medications, local public health will contact the patient to set up an appointment to start medications.

Information documented on the request for medications will be entered into MAVEN by local public health or state health department designee. Case will then be assigned to the TB Prevention and Control Coordinator to review all information is documented and patient meets the criteria to receive medication(s) through the TB Pharmacy Program. Approval to dispense medication(s) will be sent to pharmacy to fill prescription through MAVEN. Prescription will be mailed to local public health unit within 3 days.

#### e-Prescribing

E-Prescribing is a prescriber's ability to electronically send an accurate, error-free and understandable prescription directly to a pharmacy from the point-of-care - is an important element in improving the quality of patient care. It is recommended that all providers submit the request for LTBI medication electronically to:

#### UND Center for Family Medicine Pharmacy – Bismarck.

If unable to submit an electronic request, a legible printed copy of the prescription may be used.

If unable to locate UND Center for Family Medicine Pharmacy – Bismarck as a choice, try searching by city. If still unable to locate pharmacy, contact your local information technology staff as they may need to add it as a choice.

#### **Maven Procedure**

Medications to treat tuberculosis infection (LTBI) or tuberculosis disease (TB) are requested using MAVEN; North Dakota Department of Health's web-based disease surveillance and case management system.

#### **Searching and Creating Events**

Before entering a new event it is important to ALWAYS search for that event first to reduce duplicate cases. Searching is also used to retrieve existing events.

How to Perform an Event Search

#### 1. Click on the Search Event icon on the MAVEN toolbar

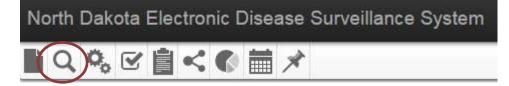

#### The Search Event screen will appear:

| State of No              | orth Dakota [US]   https://apps.n | d.gov/maven/sea | archCase.do?t  | topPage=main.o | do      |          |             |                    |
|--------------------------|-----------------------------------|-----------------|----------------|----------------|---------|----------|-------------|--------------------|
| Search Cas               | se                                |                 |                |                |         |          |             |                    |
| Search Criteria          | 1                                 | Search Re       | sults          |                |         |          |             |                    |
| Type:                    | Normal 🔻                          | Search R        | esults         |                |         |          |             |                    |
| Event ID:                |                                   | Event ID        | Name           | Birth Date     | Disease | Status   | Create Date | External ID        |
| Last Name:               |                                   |                 |                |                | No sea  | rch done |             |                    |
| First Name:              |                                   | Showing         | 0 to 0 of 0 en | tries          |         |          | First       | Previous Next Last |
| Birth Date:<br>(Inexact) | MM/DD/YYYY                        | Select          | Create Red     | ord for Person | Cancel  | Help     |             |                    |
| Gender:                  | •                                 |                 |                |                |         |          |             |                    |
| Street:                  |                                   |                 |                |                |         |          |             |                    |
| City:                    |                                   |                 |                |                |         |          |             |                    |
| State:                   | *                                 |                 |                |                |         |          |             |                    |
| Zip Code:                |                                   |                 |                |                |         |          |             |                    |
| Disease:                 |                                   | *               |                |                |         |          |             |                    |
| Sort Options             |                                   |                 |                |                |         |          |             |                    |
| Sort By:                 | Create Date 🔹                     |                 |                |                |         |          |             |                    |
| Sort Order:              | Descending •                      |                 |                |                |         |          |             |                    |
| Search Option            | S                                 |                 |                |                |         |          |             |                    |
| Search History:          |                                   |                 |                |                |         |          |             |                    |
| Search Sounde            | x. 🔲                              |                 |                |                |         |          |             |                    |
| Search                   | Clear Create New                  |                 |                |                |         |          |             |                    |

2. Enter search parameters into at least 1 field; it is preferable to use two or more parameters to narrow your search down, the more search criteria provided, the fewer results will display.

| Search Criteria          | Search Res | ults            |                |          |        |             |                   |
|--------------------------|------------|-----------------|----------------|----------|--------|-------------|-------------------|
| Type: Normal V           | Search Re  | sults           |                |          |        |             |                   |
| Event ID:                | Event ID   | Name            | Birth Date     | Disease  | Status | Create Date | External ID       |
| Last Name: or*           |            |                 |                | No searc | h done |             |                   |
| First Name: t* ×         | Showing (  | 0 to 0 of 0 ent | ries           |          |        | First       | Previous Next Las |
| Birth Date: MM/DD/1111   | Select     | Create Rec      | ord for Person | Cancel   | Help   |             |                   |
| Gender:                  |            |                 |                |          |        |             |                   |
| Street:                  |            |                 |                |          |        |             |                   |
| City:                    |            |                 |                |          |        |             |                   |
| State:                   |            |                 |                |          |        |             |                   |
| Zip Code:                |            |                 | a destructions |          |        |             |                   |
| Disease:                 |            |                 |                |          |        |             |                   |
| Sort Options             |            |                 |                |          |        |             |                   |
| Sort By: Create Date 🗸   |            |                 |                |          |        |             |                   |
| Sort Order: Descending V |            |                 |                |          |        |             |                   |
| Search Options           |            |                 |                |          |        |             |                   |
| Search History: 🔽        |            |                 |                |          |        |             |                   |
| Search Soundex:          |            |                 |                |          |        |             |                   |
| Search Clear Create New  |            |                 |                |          |        |             |                   |

To perform a search "wildcards" may be used. Examples of wildcards are:

- T\* in the first name field will bring up people whose name begins with a "T"
- \*not in the last name field will bring up people whose name ends with" not"
- \*mit\* will bring up bring up any name that includes that string of letters such as Emmitt or Smith

Adding the date of birth will narrow down the search too.

#### 3. Click Search

| Search Criteria          | a                | Search Res | ults            |                |         |         |             |                   |
|--------------------------|------------------|------------|-----------------|----------------|---------|---------|-------------|-------------------|
| Type:                    | Normal 🗸         | Search Re  | sults           |                |         |         |             |                   |
| Event ID:                |                  | Event ID   | Name            | Birth Date     | Disease | Status  | Create Date | External ID       |
| Last Name:               | 01*              |            | Transolwards    |                | No sear | ch done |             |                   |
| First Name:              | [t*] ×           | Showing    | 0 to 0 of 0 ent | ries           |         |         | First       | Previous Next Las |
| Birth Date:<br>(Inexact) | MM/DD/YYYY       | Select     | Create Rec      | ord for Person | Cancel  | Help    |             |                   |
| Gender:                  | ~                |            |                 |                |         |         |             |                   |
| Street:                  |                  |            |                 |                |         |         |             |                   |
| City:                    |                  |            |                 |                |         |         |             |                   |
| State:                   |                  |            |                 |                |         |         |             |                   |
| Zip Code:                |                  |            |                 |                |         |         |             |                   |
| Disease:                 |                  | ~          |                 |                |         |         |             |                   |
| Sort Options             | CUL              |            |                 |                |         |         |             |                   |
| Sort By:                 | Create Date      |            |                 |                |         |         |             |                   |
| Sort Order:              | Descending V     |            |                 |                |         |         |             |                   |
| Search Option            | s                |            |                 |                |         |         |             |                   |
| Search History:          |                  |            |                 |                |         |         |             |                   |
| Soarch Sounde            | ex: 🗌            |            |                 |                |         |         |             |                   |
| Search                   | Clear Create New |            |                 |                |         |         |             |                   |

#### Search Case

| Search Criteria          |                  | 5      | Search Results |                       |            |                |                                   |                |
|--------------------------|------------------|--------|----------------|-----------------------|------------|----------------|-----------------------------------|----------------|
| Type:                    | Normal 🗸         | 1      | Search Results |                       |            |                |                                   |                |
| Event ID:                |                  |        | Event ID       | Name                  | Birth Date | Disease Status | Create Date                       | External ID    |
| Last Name:               | Or*              |        | 100005984 🔬    | Tiberius Byron Ornot  | 01/01/1980 | TB-LTBI Open   | 05/01/2017                        | PGCEVSPPKBWT   |
| First Name:              | t*               |        | Showing 1 to 1 | of 1 entries          |            |                | First Previo                      | us 1 Next Last |
| Birth Date:<br>(Inexact) | MM/DD/YYYY       |        | Select Cre     | ate Record for Person | Cancel     | Help           |                                   |                |
| Gender:                  | ~                |        |                |                       |            |                |                                   |                |
| Street:                  |                  |        |                |                       |            |                |                                   |                |
| City:                    |                  |        |                |                       |            |                |                                   |                |
| State:                   | $\checkmark$     |        |                |                       |            |                |                                   |                |
| Zip Code:                |                  |        |                |                       |            |                | <ul> <li>International</li> </ul> |                |
| Disease:                 |                  | $\sim$ |                |                       |            |                |                                   |                |
| Sort Options             | COL              |        |                |                       |            |                |                                   |                |
| Sort By:                 | Create Date 🗸    |        |                |                       |            |                |                                   |                |
| Sort Order:              | Descending 🗸     |        |                |                       |            |                |                                   |                |
| Search Options           | 10               |        |                |                       |            |                |                                   |                |
| Search History:          | $\checkmark$     |        |                |                       |            |                |                                   |                |
| Search Sounder           | « 🗌              |        |                |                       |            |                |                                   |                |
| Search                   | Clear Create New |        |                |                       |            |                |                                   |                |

4. To open the case, double-click on the line containing the correct event or highlight the line and click on select

#### Search Case

| Search Criteria          |                  |   | Search Results |                        |            |         |        |              |                |
|--------------------------|------------------|---|----------------|------------------------|------------|---------|--------|--------------|----------------|
| Type:                    | Normal 🗸         |   | Search Results |                        |            |         |        |              |                |
| Event ID:                |                  |   | Event ID       | Name                   | Birth Date | Disease | Status | Create Date  | External ID    |
| Last Name:               | Or*              |   | >100005984 🔬   | Tiberius Byron Ornot   | 01/01/1980 | TB-LTBI | Open   | 05/01/2017   | PGCEVSPPKBWT   |
| First Name:              | [t*              |   | Showing 1 to 1 | of 1 entries           |            |         |        | First Previo | us 1 Next Last |
| Birth Date:<br>(Inexact) | MM/DD/YYYY       | ( | Select Cre     | eate Record for Person | Cancel     | Help    |        |              |                |
| Gender:                  | V                |   |                |                        |            |         |        |              |                |
| Street:                  |                  |   |                |                        |            |         |        |              |                |
| City:                    |                  |   |                |                        |            |         |        |              |                |
| State:                   | V                |   |                |                        |            |         |        |              |                |
| Zip Code:                |                  |   |                | ot-                    |            |         |        | -            |                |
| Disease:                 |                  | ~ |                |                        |            |         |        |              |                |
| Sort Options             | CUL              |   |                |                        |            |         |        |              |                |
| Sort By:                 | Create Date      |   |                |                        |            |         |        |              |                |
| Sort Order:              | Descending 🖌     |   |                |                        |            |         |        |              |                |
| Search Option            | s                |   |                |                        |            |         |        |              |                |
| Search History:          | ✓                |   |                |                        |            |         |        |              |                |
| Search Sounde            | x: 🗌             |   |                |                        |            |         |        |              |                |
| Search                   | Clear Create New |   |                |                        |            |         |        |              |                |

Another way to open a case is to highlight the line and click select.

If this is not the correct person; to clear search, click on clear and enter new parameters in applicable boxes and search again.

#### Search Case

| Search Criteria          |                |   | Search Results |                       |            |         |        |              |                |
|--------------------------|----------------|---|----------------|-----------------------|------------|---------|--------|--------------|----------------|
| Type:                    | Normal 🗸       |   | Search Results |                       |            |         |        |              |                |
| Event ID:                |                |   | Event ID       | Name                  | Birth Date | Disease | Status | Create Date  | External ID    |
| Last Name:               | Or*            |   | 100005984 🞕    | Tiberius Byron Ornot  | 01/01/1980 | TB-LTBI | Open   | 05/01/2017   | PGCEVSPPKBWT   |
| First Name:              | t*             |   | Showing 1 to 1 | of 1 entries          |            |         |        | First Previo | us 1 Next Last |
| Birth Date:<br>(Inexact) | MM/DD/YYYY     |   | Select Cre     | ate Record for Person | Cancel     | Help    |        |              |                |
| Gender:                  | ~              |   |                |                       |            |         |        |              |                |
| Street:                  |                |   |                |                       |            |         |        |              |                |
| City:                    |                |   |                |                       |            |         |        |              |                |
| State:                   | V              |   |                |                       |            |         |        |              |                |
| Zip Code:                |                |   |                |                       |            |         |        |              |                |
| Disease:                 |                | ~ |                |                       |            |         |        |              |                |
| Sort Options             | COL            |   |                |                       |            |         |        |              |                |
| Sort By:                 | Create Date    |   |                |                       |            |         |        |              |                |
| Sort Order:              | Descending 🗸   |   |                |                       |            |         |        |              |                |
| Search Options           |                |   |                |                       |            |         |        |              |                |
| Search History:          | $\checkmark$   |   |                |                       |            |         |        |              |                |
| Search Soundex           |                |   |                |                       |            |         |        |              |                |
| Search                   | ear Create New |   |                |                       |            | _       |        |              |                |
|                          |                |   |                |                       |            |         |        |              |                |

If there are no matches a new case needs to be made.

#### **Creating a New Event**

To create a new event in MAVEN, complete the following steps:

Step 1: Click on Create Event Icon in the MAVEN tool bar

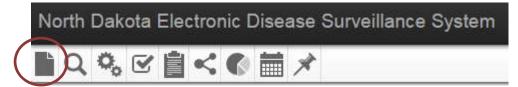

#### Or use the Create New button

Search Case

| Search Criteria          |                  |   | Search Re | sults           |                  |         |            |             |                    |
|--------------------------|------------------|---|-----------|-----------------|------------------|---------|------------|-------------|--------------------|
| Type:                    | Normal 🗸         |   | Search Re | esults          |                  |         |            |             |                    |
| Event ID:                |                  |   | Event ID  | Name            | Birth Date       | Disease | Status     | Create Date | External ID        |
| Last Name:               | or*              |   |           |                 |                  | No resu | ilts found |             |                    |
| First Name:              | p* ×             |   | Showing   | 0 to 0 of 0 ent | ries             |         |            | First       | Previous Next Last |
| Birth Date:<br>(Inexact) | MM/DD/YYYY       |   | Select    | Create Rec      | ord for Person   | Cancel  | Help       |             |                    |
| Gender:                  | V                |   |           |                 |                  |         |            |             |                    |
| Street:                  |                  |   |           |                 |                  |         |            |             |                    |
| City:                    |                  |   |           |                 |                  |         |            |             |                    |
| State:                   | ~                |   |           |                 |                  |         |            |             |                    |
| Zip Code:                |                  |   |           |                 | selection of the |         |            |             |                    |
| Disease:                 | -                | ~ |           |                 |                  |         |            |             |                    |
| Sort Options             | C C C            |   |           |                 |                  |         |            |             |                    |
| Sort By:                 | Create Date      |   |           |                 |                  |         |            |             |                    |
| Sort Order:              | Descending V     |   |           |                 |                  |         |            |             |                    |
| Search Options           | 1                |   |           |                 |                  |         |            |             |                    |
| Search History:          | $\checkmark$     |   |           |                 |                  |         |            |             |                    |
| Search Sounder           |                  |   |           |                 |                  |         |            |             |                    |
| Search                   | Clear Create New |   |           |                 |                  |         |            |             |                    |

The following screen will appear:

| Event Information                                                       |                                              |                                       |
|-------------------------------------------------------------------------|----------------------------------------------|---------------------------------------|
| Event Date: 05/                                                         | 02/2017                                      |                                       |
| Disease:                                                                |                                              |                                       |
| Add Person                                                              |                                              |                                       |
| First Name:                                                             | Middle Name:                                 | Last Name:                            |
| Tatenda                                                                 |                                              | Dzvokorn                              |
| Suffix:                                                                 | Maiden/Other Name:                           | Alias:                                |
|                                                                         |                                              |                                       |
| Birth Date:<br>MM/DD/YYYY                                               | Gender:                                      | Social Security Number                |
|                                                                         |                                              |                                       |
| Race:                                                                   | Add New                                      |                                       |
| T Contact Information                                                   |                                              |                                       |
| Contact Information                                                     | Street:                                      |                                       |
| Contact Information<br>Address Type:                                    | Street:                                      | Zip Code:                             |
| Contact Information Address Type: Home City:                            | Street:                                      | Zip Code:                             |
| Contact Information Address Type: Home City:                            | Street:<br>State:<br>ND ▼<br>Country:        | Zip Code:                             |
| Contact Information Address Type: Home  City: County:                   | Street:<br>State:<br>ND T<br>Country:        |                                       |
| Contact Information Address Type: Home City: County: Home Phone:        | Street:<br>State:<br>ND T<br>Country:<br>USA | · · · · · · · · · · · · · · · · · · · |
| Contact Information Address Type: Home City: County: Home Phone:        | Street:<br>State:<br>ND T<br>Country:<br>USA | · · · · · · · · · · · · · · · · · · · |
| Contact Information Address Type: Home City: County: Home Phone: Email: | Street:<br>State:<br>ND T<br>Country:<br>USA | Work Phone:                           |
| ▼<br>Contact Information<br>Address Type:<br>Home ▼                     | Street:<br>State:<br>ND T<br>Country:<br>USA | Work Phone:                           |

2. Use the drop down box to select the disease TB LTBI by either clicking on the down arrow or scrolling until you see TB LTBI or type the letter "T" until TB LTBI appears.

| Event Informat | ion        |   |
|----------------|------------|---|
| Event Date:    | 05/02/2017 |   |
| Disease:       | TB-LTBI    | • |

#### 3. Enter the demographic information.

| Event Date: 05/02/2017<br>Disease: TB-LTBI | 7                           |                        |
|--------------------------------------------|-----------------------------|------------------------|
|                                            |                             |                        |
| Disease.                                   |                             |                        |
| Add Person                                 |                             |                        |
| First Name:                                | Middle Name;                | Last Name;             |
| Tiberius                                   | Byron                       | Ornot                  |
| Suffix:                                    | Maiden/Other Name:          | Alias:                 |
|                                            |                             |                        |
| Birth Date:                                | Gender:                     | Social Security Number |
| 01/01/1980                                 | Male 🔻                      |                        |
| Race:                                      |                             | NS                     |
| White / Caucausian                         | Add New                     |                        |
| s the case Hispanic or Latino?             | : Place of Birth (Country): |                        |
| No 🔻                                       | United States               | ¥                      |
| Contact Information                        |                             |                        |
| Address Type:                              | Street:                     |                        |
| Home •                                     | 123 Main Street             |                        |
|                                            |                             |                        |
| City:                                      | State:                      | Zip Code:              |
| Bismarck                                   | ND V                        | 58501                  |
| County:                                    | Country:                    |                        |
| Burleigh County                            | USA                         | •                      |
| Home Phone:                                | Mobile Phone:               | Work Phone:            |
| (111) 111-1111                             | (222) 222-2222              | (333) 333-3333         |
| Email:                                     |                             | Fax:                   |
|                                            |                             |                        |
| Contact Method:                            |                             | 1,                     |
| T                                          |                             |                        |
| Select Person                              |                             | Clear                  |
|                                            |                             |                        |

#### 4. Save to create a new event (person) in MAVEN.

At a minimum enter:

- Name
- Date of Birth
- Gender

#### **Updating Patient Information**

If you obtain additional information after creating the person in MAVEN you can update the information using the Person's Tab.

■2番% ∇冊 < ● ■ ● ×

| asic Information               | 100005001                                                                                                    |                         |               | Notes (Add/Edit   Show My Notes) |        |
|--------------------------------|----------------------------------------------------------------------------------------------------|-------------------------|---------------|----------------------------------|--------|
| vent ID:                       | 100005984                                                                                                    |                         |               |                                  |        |
| sease:                         | TB-LTBI                                                                                                    |                         |               |                                  |        |
| erson:<br>ates:                | Tiberius Byron Ornot Birth Date: 01/01/1980 (Male<br>Create Date: 05/01/2017 Event Date: 05/01/2017                                          | ) Phone: (701) 111-1111 |               |                                  |        |
| ites:<br>nked Events/Contacts: |                                                                                                    |                         |               |                                  |        |
| tachments:                     | 0 linked event(s)/contact(s) (View)                                                                                                    |                         |               |                                  |        |
| tacnments:<br>otifications:    | 0 attachment(s) (Add)<br>Disease Status: Suspect                                                                                             |                         |               |                                  |        |
|                                | Event Type: N/A<br>Investigation Status: New<br>Pregnancy Status: N/A<br>Age: 37 Years<br>Event is in workflows [View List]<br>TSA Team: N/A |                         |               |                                  |        |
| dit Event Properties           | Copy Event                                                                                                    |                         |               |                                  |        |
|                                | $\sim$                                                                                                    |                         |               |                                  |        |
| ersons                         |                                                                                                    |                         | Event History | Teet                             | Status |
| ersons<br>ame                  | Gender                                                                                                    | Birth Date              | Address       |                                  | Status |
| ersons                         |                                                                                                    |                         |               |                                  |        |
| ersons                         | Gender                                                                                                    | Birth Date              | Address       |                                  | Status |

Click on Edit Person

The following screen will appear:

| Edit Person - | Tiberius | Byron | Ornot - | TB-LTBI |
|---------------|----------|-------|---------|---------|

| Edit Person                                                                                                    |                                                                                                    |                          |                |                                                               |
|----------------------------------------------------------------------------------------------------|----------------------------------------------------------------------------------------------------|--------------------------|----------------|---------------------------------------------------------------|
| First Name:                                                                                                    | 1.000                                                                                                    | Tiberius                 |                |                                                               |
| Middle Name:                                                                                                    |                                                                                                    | Byron                    |                |                                                               |
| Last Name:                                                                                                    |                                                                                                    | Ornot                    |                |                                                               |
| Suffix                                                                                                    |                                                                                                    |                          |                |                                                               |
| Maiden/Other Name:                                                                                                    |                                                                                                    |                          |                |                                                               |
| Alias:                                                                                                    |                                                                                                    |                          |                |                                                               |
| Birth Date:                                                                                                    |                                                                                                    | 01/01/1980               |                |                                                               |
| Death Date:                                                                                                    |                                                                                                    | MM/DD/YYYY               |                |                                                               |
| Gender:                                                                                                    |                                                                                                    | Male 🗸                   |                |                                                               |
| Social Security Numb                                                                                                    | er:                                                                                                    |                          |                |                                                               |
| Mother's Maiden Nam                                                                                                    |                                                                                                    |                          |                |                                                               |
| Deduplication Status:                                                                                                    |                                                                                                    | Done 🗸                   |                |                                                               |
| Race:                                                                                                    |                                                                                                    | White / Caucausian       |                | Add New                                                       |
| Is the case Hispanic o                                                                                                    | or Latino?:                                                                                                    | No V                     |                |                                                               |
| Place of Birth (Countr                                                                                                    |                                                                                                    | United States            | ~              |                                                               |
| 22000                                                                                                    |                                                                                                    |                          |                |                                                               |
| Save Cancel                                                                                                    |                                                                                                    |                          |                |                                                               |
| Addresses                                                                                                    |                                                                                                    |                          | -              |                                                               |
| Type Address<br>Home 123 Ma                                                                                                    |                                                                                                    | smarck, ND 58501         |                | (H) (701) 111-1111<br>(W) (701) 333-333<br>(C) (701) 222-2222 |
| 1 ******                                                                                                    |                                                                                                    | smarck, ND 58501         | T <sub>c</sub> | (W) (701) 333-333                                             |
| Home 123 Ma                                                                                                    | in Avenue, Bi                                                                                                    |                          | 12             | (W) (701) 333-333                                             |
| Home 123 Ma<br>Add Address Type<br>Edit Address<br>Address Type:                                                                                               | In Avenue, Bis                                                                                                   |                          | 12             | (W) (701) 333-333                                             |
| Add Address Type Edit Address Address Type: Start Date:                                                                                                    | In Avenue, Bis                                                                                                   | <u>ب</u><br>17 و         | 12             | (W) (701) 333-333                                             |
| Add Address Type  Edit Address Address Type: Start Date: End Date:                                                                                             | Home<br>05/02/20<br>01/01/20                                                                                     | ₩<br>17<br>30<br>17      | T <sub>2</sub> | (W) (701) 333-333                                             |
| Add Address Type Edit Address Address Type: Start Date:                                                                                                    | In Avenue, Bis                                                                                                   | ₩<br>17<br>30<br>17      | Īć             | (W) (701) 333-333                                             |
| Home 123 Ma Add Address Type Edit Address Address Type: Start Date: End Date: Street:                                                                          | Home<br>05/02/20<br>01/01/20<br>123 Main                                                                         | 17 II<br>30 II<br>Avenue | 1              | (W) (701) 333-333                                             |
| Home 123 Ma Add Address Type Edit Address Address Type: Start Date: End Date: Street: City:                                                                    | Home<br>D5/02/20<br>01/01/20<br>123 Main<br>Bismarck                                                             | 17 II<br>30 II<br>Avenue |                | (W) (701) 333-333                                             |
| Home 123 Ma Add Address Type Edit Address Address Type: Start Date: End Date: Street: City:                                                                    | Home<br>05/02/20<br>01/01/20<br>123 Main                                                                         | 17 II<br>30 II<br>Avenue |                | (W) (701) 333-333                                             |
| Home 123 Ma Add Address Type Edit Address Address Type: Start Date: End Date: Street: City: State: Zip Code:                                                   | Home<br>D5/02/20<br>01/01/20<br>123 Main<br>Bismarck                                                             | 17 II<br>30 II<br>Avenue |                | (W) (701) 333-333                                             |
| Home 123 Ma Add Address Type Edit Address Address Type: Start Date: End Date: Street: City: State:                                                             | Home<br>D5/02/20<br>01/01/20<br>123 Main<br>Bismarck                                                             | 17 u<br>30 m<br>1 Avenue | Ic<br>Ic       | (W) (701) 333-333                                             |
| Home 123 Ma Add Address Type Edit Address Address Type: Start Date: End Date: Street: City: State: Zip Code:                                                   | Home<br>D5/02/20<br>01/01/20<br>123 Main<br>Bismarck<br>ND 💟<br>58501                                            | 17 u<br>30 m<br>1 Avenue | Ie             | (W) (701) 333-333                                             |
| Home 123 Ma Add Address Type Edit Address Address Type: Start Date: End Date: Street: City: State Zip Code: County:                                            | Home<br>05/02/20<br>01/01/20<br>123 Main<br>Bismarck<br>ND V<br>58501<br>Burleigh                                | 17 1<br>30 1<br>Avenue   | Ιc             | (W) (701) 333-333:<br>(C) (701) 222-2222                      |
| Home 123 Ma Add Address Type Edit Address Type Edit Address Type: Start Date: End Date: Street: City: State: Zip Code: County: County: County:                 | Home<br>D5/02/20<br>01/01/20<br>123 Main<br>Bismarck<br>ND V<br>58501<br>Burleigh<br>USA                         | ✓                        | 16             | (W) (701) 333-333:<br>(C) (701) 222-2222                      |
| Home 123 Ma Add Address Type Edit Address Address Type: Start Date: End Date: Street: City: State: Zip Code: County: County: Home Phone:                       | Home<br>05/02/20<br>01/01/20<br>123 Main<br>Bismarok<br>ND 💟<br>58501<br>Burleigh<br>USA<br>(701) 111            | ✓     ✓                  | 16             | (W) (701) 333-333:<br>(C) (701) 222-2222                      |
| Home 123 Ma Add Address Type Edit Address Address Type: Start Date: End Date: Street: City: State: Zip Code: County: County: County: Home Phone: Mobile Phone: | Home<br>05/02/20<br>01/01/20<br>123 Main<br>Bismarck<br>ND<br>58501<br>Burleigh<br>USA<br>(701) 111<br>(701) 222 | ✓     ✓                  | 16             | (W) (701) 333-333:<br>(C) (701) 222-2222                      |
| Home 123 Ma Add Address Type Edit Address Address Type: Start Date: End Date: Street: City: State: Zip Code: County: County: Home Phone: Work Phone:           | Home<br>05/02/20<br>01/01/20<br>123 Main<br>Bismarck<br>ND<br>58501<br>Burleigh<br>USA<br>(701) 111<br>(701) 222 | ✓     ✓                  | 16             | (W) (701) 333-333:<br>(C) (701) 222-2222                      |

Add or correct any information and again click on save to accept the changes.

After clicking save, you will return to the dashboard (home screen).

#### **Use of Calendar Function**

MM/DD/YYYY

Dates can be entered by free texting the date; using a two-digit month, two-digit day and four-digit year. The "/" will automatically be added where appropriate.

01/31/2017 × 📑

Or click on the calendar icon to open the calendar

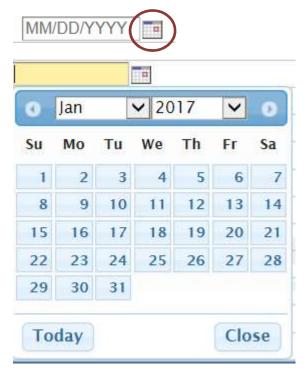

Use the drop down boxes to select the appropriate month and year. Click on the date and the date will be added.

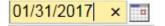

#### Adding scanned documents

A chest x-ray (CXR) report performed within the past three months must be added to the patient's case. NDDoH TB Controller will review all CXR reports to determine eligibility to receive LTBI medications. If any abnormal findings are present, documentation must be provided to rule out active infection.

Scan the CXR report and save it as a .pdf file.

Save the file either to your desktop or to a file you have created to save CXR reports.

To upload the report, in Maven go to the home page for the event created.

| Basic Information       |                                                                                                    |
|-------------------------|----------------------------------------------------------------------------------------------------|
| Event ID:               | 100005984                                                                                                    |
| Disease:                | TB-LTBI                                                                                                    |
| Person:                 | Tiberius Byron Ornot Birth Date: 01/01/1980 (Male ) Phone: (701) 111-1111                                                                                              |
| Dates:                  | Create Date: 05/01/2017 Event Date: 05/01/2017                                                                                                    |
| Linked Events/Contacts: | 0 linked event(s/connect(s) (View)                                                                                                    |
| Attachments:            | 0 attachment(s (Add)                                                                                                    |
| Notifications:          | Disease Status Suspect<br>Event Type: N/A<br>Investigation Status: New<br>Pregnancy Status: N/A<br>Age: 37 Years<br>Event is in workflows [View List]<br>TSA Team: N/A |

Click on add and the following screen will open:

# Add Attachment - Tiberius Byron Ornot - TB-LTBI

| File:          |                   | Browse                                                                                                    |
|----------------|-------------------|----------------------------------------------------------------------------------------------------|
| Description:   |                   |                                                                                                    |
| Status:        | Requires Review 🗸 |                                                                                                    |
| Type:          | General           |                                                                                                    |
| Security Level | None 🔽            |                                                                                                    |
| Notes:         |                   |                                                                                                    |
|                |                   |                                                                                                    |
|                |                   | and the second second se |

Click on the Browse button, add the file from the saved location of the CXR.

In the description box, document CXR.

# Add Attachment - Tiberius Byron Ornot - TB-LTBI

| File:         | C:\Users\djpritschet\Desktop\TBO.pdf | Browse |
|---------------|--------------------------------------|--------|
| Description:  | CXR                                  | ×      |
| Status:       | Requires Review 🗸                    |        |
| Туре:         | General                              |        |
| Security Leve | None 🗸                               |        |
| Notes:        |                                      |        |
|               |                                      | n ch   |

#### Click save.

The following screen will appear:

| Manage Attachments - | Tiberius Byron Orne | ot - TB-LTBI |
|----------------------|---------------------|--------------|

| Attachments    |                        |         |             |                 |         |                               |                |                           |
|----------------|------------------------|---------|-------------|-----------------|---------|-------------------------------|----------------|---------------------------|
| Create Date    | Person                 | File    | Description | Status          | Туре    | Updated By                    | Security Level | Action                    |
| 05/09/2017     | Tiberius Byron Ornot   | TBO.pdf | CXR         | Requires Review | General | Delora Pritschet [dpritschet] | None           | View Edit Delete          |
|                |                        |         |             |                 |         |                               |                |                           |
| iltor          | Showing 1 to 1 of 1 on | trios   |             |                 |         |                               |                | First Dravious 1 Mart Las |
| Filter:        | Showing 1 to 1 of 1 en | ntries  |             |                 |         |                               |                | First Previous 1 Nex      |
| Add Attachment | Dashboard Help         |         |             |                 |         |                               |                |                           |

Click on dashboard to return to the home screen.

NDDoH TB Controller will review the CXR report.

Status will change from Requires Review to:

- Acceptable eligible to LTBI medication
- Rejected additional documentation will be requested prior to approval for LTBI medication

### **Pharmacy Medication Request**

#### Requesting LTBI Medication using the Wizard

All of the information required to request LTBI medication can be found using the Pharmacy Medication Request Wizard. Locate the Pharmacy Medication Request using the Wizard drop down.

| and a state of the state of the |                                                                                      |                                               | 0             |             |                                | 1.0                                                                                                    |
|----------------------------------------------------------------------------------------------------|--------------------------------------------------------------------------------------|-----------------------------------------------|---------------|-------------|--------------------------------|----------------------------------------------------------------------------------------------------|
| ent Summary                                                                                                    |                                                                                      |                                               |               |             |                                |                                                                                                    |
| Basic Information                                                                                                    |                                                                                      |                                               |               |             |                                |                                                                                                    |
| Event ID:                                                                                                    | 100005984                                                                            |                                               |               |             |                                |                                                                                                    |
| Disease:                                                                                                    | TB-LTBI                                                                              |                                               |               |             |                                |                                                                                                    |
| Person:                                                                                                    | Tiberius Byron                                                                       | Ornot Birth Date: 0                           | 1/01/1980 (   | Male) Phone | e: (701) <mark>11</mark> 1-111 | 1                                                                                                    |
| Dates:                                                                                                    |                                                                                      | 5/01/2017 Event Da                            | ate: 05/01/20 | 017         |                                |                                                                                                    |
| Linked Events/Contacts:                                                                                                    | 0 linked event(                                                                      | s)/contact(s) (View)                          |               |             |                                |                                                                                                    |
| Attachments:                                                                                                    | 0 attachment(s<br>Disease Status                                                     |                                               |               |             |                                |                                                                                                    |
|                                                                                                    | Investigation S<br>Pregnancy Sta<br>Age: 37 Years<br>Event is in wor<br>TSA Team: N/ | atus: N/A<br>rkflows <mark>[View List]</mark> |               |             |                                |                                                                                                    |
| Edit Event Properties                                                                                                    | Copy Event<br>Results Con                                                            | cerns Persons                                 | Tasks         | Calendar    | Event Proper                   | ties Event History                                                                                                    |
|                                                                                                    |                                                                                      |                                               |               |             |                                |                                                                                                    |
| Question Packages                                                                                                    |                                                                                      |                                               |               |             |                                | -                                                                                                    |
| Question Package                                                                                                    |                                                                                      |                                               |               |             |                                | Person                                                                                                    |
| Question Package<br>01. Administrative                                                                                                    |                                                                                      |                                               |               |             |                                | Event                                                                                                    |
| Question Package<br>01. Administrative<br>02. Demographic                                                                                                    |                                                                                      |                                               |               |             |                                | Event<br>Tiberius Byron Ornot                                                                                                    |
| Question Package<br>01. Administrative<br>02. Demographic<br>04. Medical/Risk History                                                                                                    |                                                                                      |                                               |               |             |                                | Event<br>Tiberius Byron Ornot<br>Tiberius Byron Ornot                                                                                                    |
| Question Package<br>01. Administrative<br>02. Demographic<br>04. Medical/Risk History<br>05. Testing Information                                                                                                    |                                                                                      |                                               |               |             |                                | Event<br>Tiberius Byron Ornot<br>Tiberius Byron Ornot<br>Tiberius Byron Ornot                                                                                                 |
| Question Package<br>01. Administrative<br>02. Demographic<br>04. Medical/Risk History<br>05. Testing Information<br>> 06. Medications                                                                                                    |                                                                                      |                                               |               |             |                                | Event<br>Tiberius Byron Ornot<br>Tiberius Byron Ornot<br>Tiberius Byron Ornot<br>Tiberius Byron Ornot                                                                         |
| Question Package<br>01. Administrative<br>02. Demographic<br>04. Medical/Risk History<br>05. Testing Information<br>>06. Medications<br>07. Provider / Clinic Info                                                                                                    | rmation                                                                              |                                               |               |             |                                | Event<br>Tiberius Byron Ornot<br>Tiberius Byron Ornot<br>Tiberius Byron Ornot<br>Tiberius Byron Ornot<br>Tiberius Byron Ornot                                                 |
| Question Package<br>01. Administrative<br>02. Demographic<br>04. Medical/Risk History<br>05. Testing Information<br>>06. Medications<br>07. Provider / Clinic Info<br>08. Care Plan / Followuj                                                                                                    | rmation                                                                              |                                               |               | 1           |                                | Event<br>Tiberius Byron Ornot<br>Tiberius Byron Ornot<br>Tiberius Byron Ornot<br>Tiberius Byron Ornot<br>Tiberius Byron Ornot<br>Tiberius Byron Ornot                         |
| Question Package<br>01. Administrative<br>02. Demographic<br>04. Medical/Risk History<br>05. Testing Information<br>>06. Medications<br>07. Provider / Clinic Info<br>08. Care Plan / Followu<br>09. Exposure/Control &                                                                                                    | rmation                                                                              |                                               |               |             |                                | Event<br>Tiberius Byron Ornot<br>Tiberius Byron Ornot<br>Tiberius Byron Ornot<br>Tiberius Byron Ornot<br>Tiberius Byron Ornot<br>Tiberius Byron Ornot<br>Tiberius Byron Ornot |
| Question Package<br>01. Administrative<br>02. Demographic<br>04. Medical/Risk History<br>05. Testing Information<br>>06. Medications<br>07. Provider / Clinic Info<br>08. Care Plan / Followuj                                                                                                    | rmation                                                                              |                                               |               | st          |                                | Event<br>Tiberius Byron Ornot<br>Tiberius Byron Ornot<br>Tiberius Byron Ornot<br>Tiberius Byron Ornot<br>Tiberius Byron Ornot<br>Tiberius Byron Ornot                         |

Click on View Wizard to open the page to request medication.

| Event Data         | Lab Results       | Concerns    | Persons                      | Tasks | Calendar    | Event Properties | Event Histor     |
|--------------------|-------------------|-------------|------------------------------|-------|-------------|------------------|------------------|
| Question Packag    | es                |             |                              |       |             |                  |                  |
| Question Package   | 9                 |             |                              |       |             | Pe               | rson             |
| 01. Administrativ  | e                 |             |                              |       |             | Eve              | ent              |
| 02. Demographic    | :                 |             |                              |       |             | Tib              | erius Byron Orno |
| 04. Medical/Risk   | History           |             |                              |       |             | Tib              | erius Byron Orno |
| 05. Testing Infor  | mation            |             |                              |       |             | Tib              | erius Byron Orno |
| >06. Medications   |                   |             |                              |       |             | Tib              | erius Byron Orno |
| 07. Provider / Cli | nic Information   |             |                              |       |             | Tib              | erius Byron Orno |
| 08. Care Plan / F  | ollowup           |             |                              |       |             | Tib              | erius Byron Orno |
| 09. Exposure/Co    | ntrol & Preventio | n           |                              |       |             | Tib              | erius Byron Orno |
| 10. Hospitalizatio | n                 |             |                              |       |             | Tib              | erius Byron Orno |
| Contact Investiga  | ation             |             |                              |       |             | Tib              | erius Byron Orno |
| 1007 - 124 St. 11  | ation             | ds Pharmacy | A Justice Honology and a log |       | View Wizard | Tib              |                  |

# The page should look like this:

| Pharmacy Medication               | n Request - Tiberius Byron (                 | Ornot - TB-LTBI |                                 | [Jump To] 🗸 Sa           | ve Save & Stay Cancel |
|-----------------------------------|----------------------------------------------|-----------------|---------------------------------|--------------------------|-----------------------|
| Zip code 🖬                        | 58501                                        | DCT.            | ACT                             | Country E Expand Details |                       |
| Patient telephone (home) 🖪        | (701) 111-1111                               | DOL             |                                 | Patient telephone (work) |                       |
| Email Address:                    |                                              |                 |                                 |                          |                       |
| Screen Name:                      |                                              |                 |                                 |                          |                       |
| Internet Site                     |                                              |                 |                                 |                          |                       |
|                                   |                                              |                 | Patient Evaluation              |                          |                       |
| Reason for evaluation             |                                              | Employment      | ~                               |                          |                       |
| TST Done?                         |                                              | ~               |                                 |                          |                       |
| Was an IGRA done?                 |                                              | ~               |                                 |                          |                       |
| Refused X-ray                     |                                              | No 🗸            |                                 |                          |                       |
| Initial chest X-ray results       |                                              |                 | ~                               |                          |                       |
| Date of chest x-ray?              |                                              | 01/11/2017 T Ad | INew                            |                          |                       |
| Has clinician ruled out active Ti | B disease?                                   | Yes 🗸           |                                 |                          |                       |
| Does the patient have any drug    | g allergies?                                 |                 |                                 |                          |                       |
| Does the patient have any med     | dical conditions?                            | ~               |                                 |                          |                       |
| Is the patient currently taking a | ny other prescription or non-prescription dr | rugs?           |                                 |                          |                       |
|                                   |                                              |                 | Medication(s) Requested         |                          |                       |
| Request date:                     | 06/06/2017                                   | ACT             | IACT                            | LACT                     | 100                   |
| Did patient start treatment?      |                                              |                 |                                 |                          |                       |
| Did patient complete treatment?   | ? Yes V                                      |                 |                                 |                          |                       |
| Date treatment completed          | MM/DD/YYYY                                   |                 |                                 |                          |                       |
| Closure code                      |                                              |                 |                                 |                          |                       |
|                                   | - Lossed                                     | Direc           | tly Observed Preventive Therapy |                          |                       |
| Is medication being delivered D   | OPT? Yes v                                   |                 |                                 |                          |                       |
| How often?                        | Daily                                        |                 |                                 |                          |                       |
| Total number of doses:            | 3                                            |                 |                                 |                          |                       |
| Dates:                            | 06/07/2017 Add New                           |                 |                                 |                          |                       |
| Dates:                            | 06/07/2017                                   |                 |                                 |                          |                       |
| Dates:                            | 06/07/2017                                   |                 |                                 |                          |                       |
|                                   |                                              |                 | Prescribing Provider            |                          |                       |
| First name: Peter                 | r                                            |                 |                                 |                          |                       |
| Last name: Potts                  | 5                                            |                 |                                 |                          |                       |
| Degree:                           |                                              |                 |                                 |                          |                       |
| Phone: (701                       | ) 123-1234                                   |                 |                                 |                          |                       |
| Fax:                              |                                              |                 |                                 |                          |                       |
|                                   | Capitol Street                               |                 | 1036                            |                          |                       |
| Address 2:                        | ,                                            |                 |                                 |                          |                       |

#### Person Identifiers and Address Information

Enter information into the wizard. Based on information added when creating the case, some information will pre-populate.

| harmacy Medication F      | Request - Tib | erius Byron Ornot - TB-LTBI |                     | [Jump To]                | ✓ Save         |
|---------------------------|---------------|-----------------------------|---------------------|--------------------------|----------------|
|                           |               |                             |                     |                          | Expand Details |
|                           |               |                             | Person Identifiers  |                          |                |
| Birth date                | 01/01/1980    |                             |                     |                          |                |
| Gender                    | Male V        |                             |                     |                          |                |
| Country of birth          |               | ~                           |                     |                          |                |
| Primary language          |               |                             |                     |                          |                |
| English proficiency       |               | ~                           |                     |                          |                |
| Race 🗉                    | White ~       |                             |                     |                          |                |
| Extended Race White Detai |               | <b>v</b>                    | Teah                | Tool                     | Tes            |
|                           |               |                             | Address Information |                          |                |
| Street address 🖬          |               | 123 Main Avenue             |                     | I L J L                  |                |
| City 🚺                    |               | Bismarck                    |                     |                          |                |
| County                    |               | Burleigh County             |                     |                          |                |
| State 🚹                   |               | ND V                        |                     |                          |                |
| Zip code 🚹                |               | 58501                       |                     | Country 🖬                | USA V          |
| Patient telephone (home)  |               | (701) 111-1111              |                     | Patient telephone (work) | (701) 333-3333 |
| Email Address:            |               |                             |                     |                          |                |
| Screen Name:              |               |                             |                     |                          |                |
| Internet Site             |               |                             | loct                |                          |                |

#### **Patient Evaluation**

|                                                                                   |            | Patient Evaluation |
|-----------------------------------------------------------------------------------|------------|--------------------|
| Reason for evaluation                                                             |            | ✓                  |
| TST Done?                                                                         | V          |                    |
| Was an IGRA done?                                                                 |            |                    |
| Refused X-ray                                                                     | ~          |                    |
| Initial chest X-ray results                                                       |            | ~                  |
| Date of chest x-ray?                                                              | MM/DD/YYYY |                    |
| Has clinician ruled out active TB disease?                                        | ~          |                    |
| Does the patient have any drug allergies?                                         | <b>v</b>   |                    |
| Does the patient have any medical conditions?                                     |            |                    |
| Is the patient currently taking any other prescription or non-prescription drugs? |            |                    |

A completed form will look similar to this.

Either a positive TST or positive IGRA must be documented. It is acceptable to document both a TST and IGRA result. All other fields are mandatory and must be completed.

|                                                                                   | Patient Evaluation          |  |  |
|-----------------------------------------------------------------------------------|-----------------------------|--|--|
| Reason for evaluation                                                             | Employment 🗸                |  |  |
| TST Done? E                                                                       | Yes V Add New               |  |  |
| TST Plant Date                                                                    | 01/01/2017                  |  |  |
| TST read date                                                                     | 01/03/2017                  |  |  |
| Induration in mm                                                                  | 15                          |  |  |
| Tuberculin skin test result                                                       | Positive 🗸                  |  |  |
| TST done overseas?                                                                | No 🗸                        |  |  |
| Post exposure test                                                                | Yes 🗸                       |  |  |
| Diagnostic TST test                                                               | Yes 🗸                       |  |  |
| Was an IGRA done? E                                                               | Yes V Add New               |  |  |
| Which test was used?                                                              | QFT V                       |  |  |
| Results of test:                                                                  | Positive V                  |  |  |
| Date collected                                                                    | 01/04/2017                  |  |  |
| Refused X-ray                                                                     | No 🗸                        |  |  |
| Initial chest X-ray results                                                       | Normal                      |  |  |
| Date of chest x-ray?                                                              | 01/11/2017 Add New          |  |  |
| Has clinician ruled out active TB disease?                                        | Yes 🗸                       |  |  |
| Does the patient have any drug allergies?                                         | Yes 🗸                       |  |  |
| Specify:                                                                          | free text in drug allergies |  |  |
| Does the patient have any medical conditions?                                     | Yes 🗸                       |  |  |
| Specify:                                                                          | rheumatoid arthritis        |  |  |
| Is the patient currently taking any other prescription or non-prescription drugs? | Yes                         |  |  |
| Specify:                                                                          | Enbrel                      |  |  |

If you enter yes to TST done, the following questions will appear:

- TST Plant Date enter date test performed
- TST Read Date enter date test read (48-72 hours after test performed)
- Induration in mm measure only induration, no redness
- Tuberculin skin test result based on reason for testing will determine if test is
  - o Positive
  - o Negative
- TST done overseas enter no
- Post-Exposure test
  - Yes, if a contact to an active case
  - No, if not a contact to an active case
- Diagnostic test should be yes, medications will not be dispensed if no entered.

If you enter yes to was an IGRA done, the following questions will appear.

- Which test was used
  - o QFT
  - o T-Spot
  - o Unknown
- Results of test
  - o Positive
  - o Negative
  - o Indeterminate
  - o Borderline
- Date collected enter date specimen was collected.

Chest X-Ray results

- Refused x-ray
  - No this is the appropriate response
  - Yes no CXR performed
- Initial chest x-ray results
  - o Normal
  - Abnormal (consistent with TB)
  - Abnormal (not consistent with TB)
  - o Not Done
  - o Unknown
- Date of chest x-ray date CXR was performed

Has clinician ruled out active disease

- Yes if abnormal CXR consistent with TB, AFB smear and culture should be done prior to starting on LTBI medications.
- No if a CXR is not done or unknown

Does the patient have any drug allergies?

• Enter all allergies in free text box

Does the patient have any medical conditions?

• Enter all medical conditions in free text box

Is the patient currently taking any other prescription or non-prescription medications?

• Enter all prescription and non-prescription medications in free text box

#### Medication(s) Requested

|                                 |            | Medication(s) Requested |
|---------------------------------|------------|-------------------------|
| Request date:                   | 02/01/2017 |                         |
| Did patient start treatment?    | <b>~</b>   |                         |
| Did patient complete treatment? |            |                         |
| Closure code                    |            |                         |

Request date - enter date you are requesting LTBI medication

Did patient start treatment? Select yes to open the following questions. Patient weight must be documented for the pharmacist to fill the prescription.

Select medication – LTBI medications approved are isoniazid, rifampin and rifapentine.

|                                 |            | Medication(s) Requested |
|---------------------------------|------------|-------------------------|
| Request date:                   | 02/01/2017 |                         |
| Did patient start treatment?    | Yes        |                         |
| Patient weight:                 |            |                         |
| Medication                      | ×          |                         |
| Treatment Regimen Start Date    | MM/DD/YYYY |                         |
| Treatment Regimen Stop Date     | MM/DD/YYYY |                         |
| Comments                        |            | Test                    |
| Did patient complete treatment? | V          |                         |
| Closure code                    | <b>v</b>   |                         |

Treatment start date is the date the first dose is taken.

Treatment stop date is the date the last dose is taken. Reassign case to NDDoH TB Controller.

Did Patient complete treatment? - will be completed by NDDoH TB Controller

Closure code - will be completed by NDDoH TB Controller

|                                     |   | Directly Observed Preventive Therapy |
|-------------------------------------|---|--------------------------------------|
| Is medication being delivered DOPT? | ✓ |                                      |

If medication is being given DOPT, responding yes will open additional questions.

|                                     |                      | Directly Observed Preventive Therapy |
|-------------------------------------|----------------------|--------------------------------------|
| Is medication being delivered DOPT? | Yes 🗸                |                                      |
| How often?                          | Two times a week 🗸   |                                      |
| Total number of doses:              |                      |                                      |
| Dates:                              | 02/19/2017 × Add New |                                      |
| Dates:                              | 02/15/2017           |                                      |

Indicate how often DOPT is being done

- Daily
- Three times a week
- Twice a week
- Once a week
- Other

Document the date medication was given, click on add new for each additional date medication was given. When treatment is completed document the number of doses given and reassign case to NDDoH TB Controller.

# **Prescribing Provider**

|                        |   |      | Prescribing Provider |
|------------------------|---|------|----------------------|
| First name:            |   |      |                      |
| Last name:             |   |      |                      |
| Degree:                |   |      |                      |
| Phone:                 |   |      |                      |
| Fax:                   |   |      |                      |
| Address 1:             |   |      |                      |
| Address 2:             |   |      |                      |
| City:                  |   |      |                      |
| State:                 | ~ | Task | Task                 |
| Zip code:              |   |      |                      |
| Phone (facility main): |   |      |                      |
| Fax (facility main):   |   |      |                      |

# Enter available information. At a minimum the ordering provider must be documented.

|                        |                    | Prescribing Provider |
|------------------------|--------------------|----------------------|
| First name:            | Peter              |                      |
| Last name:             | Potts              |                      |
| Degree:                |                    |                      |
| Phone:                 | (701) 123-1234     |                      |
| Fax:                   |                    |                      |
| Address 1:             | 123 Capitol Street |                      |
| Address 2:             |                    |                      |
| City:                  | Bismarck           |                      |
| State:                 | ND 🗸               |                      |
| Zip code:              | 58501              |                      |
| Phone (facility main): | (701) 123-1234     |                      |
| Fax (facility main):   |                    |                      |

#### **Insurance Information**

|                            |   | Insurance Information |
|----------------------------|---|-----------------------|
| Patient's insurance status | ~ |                       |

Patient's insurance status - from drop down select

- Insured
- Uninsured
- Unknown

If insured is selected the following field will appear:

|                            |           | Insurance Information |
|----------------------------|-----------|-----------------------|
| Patient's insurance status | Insured V |                       |
| Carrier                    |           |                       |

Enter the appropriate insurance carrier.

TAB - the additional insurance information will appear.

|                            |            | Insurance Information |  |
|----------------------------|------------|-----------------------|--|
| Patient's insurance status | Insured 🗸  | Insured V             |  |
| Carrier E                  | Blue Cross | Add New               |  |
| Carrier's phone # on card  |            |                       |  |
| Policy/ID/member #         |            |                       |  |
| Rx group #                 |            | 1000                  |  |
| Rx bin #                   |            |                       |  |
| Relation to card holder    |            |                       |  |
| Policy start date          | MM/DD/YYYY |                       |  |
| Policy end date            | MM/DD/YYYY |                       |  |

Information can be added one of two ways by either placing the cursor in the appropriate box or by **tabbing** to the next field.

| Patient's insurance status | Insured 🗸      | Insured V |  |  |
|----------------------------|----------------|-----------|--|--|
| Carrier 🖂                  | Blue Cross     | Add New   |  |  |
| Carrier's phone # on card  | (701) 701-4444 |           |  |  |
| Policy/ID/member #         | xyz123         |           |  |  |
| Rx group #                 | 11111          |           |  |  |
| Rx bin #                   | 2222           |           |  |  |
| Relation to card holder    | self           |           |  |  |
| Policy start date          | 01/01/2017     |           |  |  |
| Policy end date            | 12/31/2017     |           |  |  |

All fields must be answered. The policy start date can be added by free texting or my clicking on the calendar to open it up.

## **Shipment Information**

|                                                 |                                   | Shipment Information |
|-------------------------------------------------|-----------------------------------|----------------------|
| How is prescription being submitted to NDDoH?   | Electronic attachment V           |                      |
| Medications must be shipped to a licensed healt | h care provider or administrator. |                      |
| Facility                                        |                                   |                      |
| Name                                            |                                   |                      |
| Address 1                                       |                                   |                      |
| Address 2                                       |                                   |                      |
| City                                            |                                   |                      |
| State                                           | <ul> <li></li> </ul>              |                      |
| Zip code                                        |                                   |                      |
| Phone (TB contact)                              |                                   |                      |
| Phone (facility main)                           |                                   |                      |
| Fax (facility main)                             |                                   | 1000                 |

All prescription must be sent electronically to the UND Center for Family Medicine Pharmacy – Bismarck.

If unable to electronically send the prescription, include a legible copy of the prescription with the request for LTBI medication form.

Complete remaining information for your facility. This is the information the pharmacy will use to mail you the medication requested.

|                                                 |                                   | Shipment Information |
|-------------------------------------------------|-----------------------------------|----------------------|
| How is prescription being submitted to NDDoH?   | Electronic attachment             |                      |
| Medications must be shipped to a licensed healt | h care provider or administrator. |                      |
| Facility                                        | Local Public Health               |                      |
| Name                                            | Nancy Nurse                       |                      |
| Address 1                                       | 111 Koch Way                      |                      |
| Address 2                                       |                                   |                      |
| City                                            | Bismarck                          |                      |
| State                                           | ND 🗸                              |                      |
| Zip code                                        | 58501                             |                      |
| Phone (TB contact)                              | (701) 223-1112                    |                      |
| Phone (facility main)                           | (701) 223-1111                    |                      |
| Fax (facility main)                             | (701) 223-1113                    | 1000                 |

### Sharing an Event

To allow the contract pharmacy to document monthly shipments permission must be granted by sharing an event.

Event sharing allows a user to grant temporary permissions to another user (or another group) to view an event that ordinarily wouldn't be accessible by that user (or group). share an event, the user must be viewing the event within the Maven dashboard. Follow the steps below to share an event:

- 1) From Maven Dashboard (while viewing the event to be shared), click the Share Event button.
- 2) A screen displays all of the information about existing shares with the event. If there are no existing shares, the screen will display a blank table at the top of the window.

Share Event - Toby Ornot - TB-Active

|                                       | Shared<br>Person        | Status        | Disease | Туре | Shared Date | Shared By | User | User Group | Allow Delegation | Action |
|---------------------------------------|-------------------------|---------------|---------|------|-------------|-----------|------|------------|------------------|--------|
| Event                                 | Feison                  | Status        | Disease | type | Shaled Date | Shared by | User | User Group | Allow Delegation | ACTON  |
|                                       |                         |               |         |      |             |           |      |            |                  |        |
|                                       |                         |               |         |      |             |           |      |            |                  |        |
|                                       |                         |               |         |      |             |           |      |            |                  |        |
|                                       |                         |               |         |      |             |           |      |            |                  |        |
|                                       |                         |               |         |      |             |           |      |            |                  |        |
|                                       |                         | -             |         |      |             |           |      |            |                  | -      |
| Add Event                             | Share                   |               |         | 2    |             |           |      |            |                  |        |
|                                       |                         |               |         |      |             |           |      |            |                  |        |
| Event ID:                             | 10000                   | 6101          |         |      |             |           |      |            |                  |        |
|                                       | 10000<br>Toby (         |               |         |      |             |           |      |            |                  |        |
| Person:                               | Toby (                  | Drnot         |         |      |             |           |      |            |                  |        |
| Event ID:<br>Person:<br>Disease:      | Toby (<br>TB-Ac         | Drnot<br>tive |         |      |             |           |      |            |                  |        |
| Person:<br>Disease:                   | Toby (<br>TB-Ac         | Drnot         | •       |      |             |           |      |            |                  |        |
| Person:<br>Disease:<br>Type:          | Toby (<br>TB-Ac         | Drnot<br>tive | •       |      |             |           |      |            |                  |        |
| Person:<br>Disease:<br>Type:<br>User: | Toby (<br>TB-Ac<br>View | Drnot<br>tive | •       |      |             |           |      |            |                  |        |
| Person:<br>Disease:<br>Type:          | Toby (<br>TB-Ac<br>View | Drnot<br>tive | •       | •    |             |           |      |            |                  |        |
| Person:<br>Disease:<br>Type:<br>User: | Toby (<br>TB-Ac<br>View | Drnot<br>tive |         | •    |             |           |      |            |                  |        |

3) Select the type of permissions being allocated to the new user.

#### Share Event Fields

- **Event ID** The Event ID of the event.
- **Person** The name of the participant in the specific event being shared.
- **Disease** The disease or product specified in the event being shared.
- **Type** The type of permissions give to the user
  - **View Only Limited** User may view a limited amount of question data in the shared event, but may not make any updates to that event.
  - View Only Full User may view all question data in the shared event, but may not make any updates to it.
  - View and Update Limited User sees a limited amount of question data in the shared event, and may make updates to those questions.
  - View and Update Full User may view and edit all questions in the shared event.
- User A dropdown list of users within Maven System
- User Group A dropdown list of user groups within Maven System
- Allow Delegation Specifies if the user or group with whom this event is being shared will have the ability to share it with another user or group.

- 4) Using the dropdown, choose the User or User Group with whom the event will be shared. Note that when creating a share, it is only possible to select either a user or a group, but no both at once. To share with an additional user or group, follow the steps to create another share.
- 5) Check the Allow Delegation box to allow the user or group with whom the event is being shared to also be able to share the event with other users or groups (if desired).
- 6) Click Save. The Shared Events table is now populated with the information from this share.

| Event                | Person     | Status     | Disease   | Туре               | Shared Date | Shared By           | User                    | User Group | Allow Delegation | Action  |
|----------------------|------------|------------|-----------|--------------------|-------------|---------------------|-------------------------|------------|------------------|---------|
| 100006101            | Toby Ornot | Open       | TB-Active | View & Update Full | 09/08/2017  | Alicia Lepp [alepp] | TB Pharm [TB_PharmTest] |            | No               | Unshare |
|                      |            |            |           |                    |             |                     |                         |            |                  |         |
|                      |            |            |           |                    |             |                     |                         |            |                  |         |
| Add Event S          | hare       |            | 14        |                    |             |                     |                         |            |                  |         |
| Event ID:            | 10000610   | )1         |           |                    |             |                     |                         |            |                  |         |
| Person:              | Toby Orne  | ot         |           |                    |             |                     |                         |            |                  |         |
| Disease:             | TB-Active  |            |           |                    |             |                     |                         |            |                  |         |
| Type:                | View On    | ly Limited | T         |                    |             |                     |                         |            |                  |         |
| Sec. 10              |            |            |           | •                  |             |                     |                         |            |                  |         |
| User:                |            |            |           |                    |             |                     |                         |            |                  |         |
| User:<br>User Group: |            |            |           |                    |             |                     |                         |            |                  |         |

#### **Unshare an Event**

Share Event - Toby Ornot - TB-Active

There will be occasions where it is only necessary to share an event with another group for a limited period of time. When the required amount of time has passed, it is advisable to unshare the event.

- 1) Open the event to be Unshared in the Maven Dashboard.
- 2) Click the Share Event ebutton.
- 3) In the Action column, click the link that says **Unshare** next to the share that needs to be removed. A warning will pop up on your screen verifying that you want to stop sharing the event.

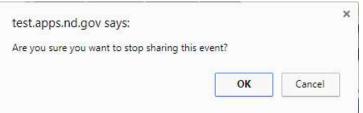

4) Click OK to confirm that the event should no longer be shared.

## Reassign Case to NDDoH TB Controller

On the home page, click on the Event Data tab and select the Administrative Question Package to reassign the case to the NDDoH TB Controller.

|                                                                                                    |                                                                                                    |                                                                        | _              |            |                                                                              |                                                                                                    |             |
|----------------------------------------------------------------------------------------------------|----------------------------------------------------------------------------------------------------|------------------------------------------------------------------------|----------------|------------|------------------------------------------------------------------------------|----------------------------------------------------------------------------------------------------|-------------|
| ent Summary                                                                                                    |                                                                                                    |                                                                        |                |            |                                                                              |                                                                                                    |             |
| Basic Information                                                                                                    | 1.                                                                                                    |                                                                        |                |            |                                                                              |                                                                                                    |             |
| Event ID:                                                                                                    | 10000                                                                                                    | 5984                                                                   |                |            |                                                                              |                                                                                                    |             |
| Disease:                                                                                                    | TB-LT                                                                                                    | BI                                                                     |                |            |                                                                              |                                                                                                    |             |
| Person:                                                                                                    | Tiberi                                                                                                    | s Byron Ornot                                                          | Birth Date: 01 | /01/1980 ( | Male) Phone                                                                  | : (701) 111-1111                                                                                                    |             |
| Dates:                                                                                                    |                                                                                                    | Create Date: 05/01/2017 Event Date: 05/01/2017                         |                |            |                                                                              |                                                                                                    |             |
| Linked Events/Co                                                                                                    | ntacts: 0 linke                                                                                                    | 0 linked event(s)/contact(s) (View)                                    |                |            |                                                                              |                                                                                                    |             |
| Attachments:                                                                                                    |                                                                                                    | 1 attachment(s) (Add) (View)                                           |                |            |                                                                              |                                                                                                    |             |
|                                                                                                    | Pregr<br>Age: 3                                                                                                    | igation Status: N<br>ancy Status: N/A<br>37 Years<br>is in workflows [ |                |            |                                                                              |                                                                                                    |             |
| Edit Event Prope                                                                                                    |                                                                                                    | eam: N/A                                                               |                |            |                                                                              |                                                                                                    |             |
| Edit Event Prope                                                                                                    | orties Cop                                                                                                    | / Event                                                                | Porcone        | Tasks      | Calondar                                                                     | Event Properties                                                                                                    | Evont Histo |
| Edit Event Prope                                                                                                    |                                                                                                    |                                                                        | Persons        | Tasks      | Calendar                                                                     | Event Properties                                                                                                    | Event Histo |
|                                                                                                    | Lab Results                                                                                                    | / Event                                                                | Persons        | Tasks      | Calendar                                                                     | Event Properties                                                                                                    | Event Histo |
| Event Data<br>Question Package<br>Question Package                                                                                                    | Lab Results                                                                                                    | / Event                                                                | Persons        | Tasks      | Calendar                                                                     |                                                                                                    | Event Histo |
| Event Data Question Packag                                                                                                    | Lab Results                                                                                                    | / Event                                                                | Persons        | Tasks      | Pers                                                                         | on                                                                                                    | Event Histo |
| Event Data Question Package Question Package O1. Administrativ 02. Demographic                                                                                                    | Lab Results                                                                                                    | / Event                                                                | Persons        | Tasks      | Pers<br>Ever<br>Tibe                                                         | on<br>It<br>rius Byron Ornot                                                                                                    | Event Histo |
| Event Data<br>Question Package<br>Question Package<br>> 01. Administrativ<br>02. Demographic<br>04. Medical/Risk                                                                                     | Lab Results                                                                                                    | / Event                                                                | Persons        | Tasks      | Pers<br>Ever<br>Tibe<br>Tibe                                                 | on<br>It<br>rius Byron Ornot<br>rius Byron Ornot                                                                                                    | Event Histo |
| Event Data<br>Question Package<br>> 01. Administrativ<br>02. Demographic<br>04. Medical/Risk<br>05. Testing Infor                                                                                    | Lab Results                                                                                                    | / Event                                                                | Persons        | Tasks      | Pers<br>Ever<br>Tibe<br>Tibe<br>Tibe                                         | on<br>It<br>rius Byron Ornot<br>rius Byron Ornot<br>rius Byron Ornot                                                                                 | Event Histo |
| Event Data<br>Question Package<br>> 01. Administrativ<br>02. Demographic<br>04. Medical/Risk<br>05. Testing Inform<br>06. Medications                                                                | Lab Results<br>Lab Results<br>ges<br>e<br>re<br>c<br>: History<br>mation                                                | / Event                                                                | Persons        | Tasks      | Pers<br>Ever<br>Tibe<br>Tibe<br>Tibe<br>Tibe                                 | on<br>It<br>rius Byron Ornot<br>rius Byron Ornot<br>rius Byron Ornot<br>rius Byron Ornot                                                             | Event Histo |
| Event Data<br>Question Package<br>> 01. Administrativ<br>02. Demographic<br>04. Medical/Risk<br>05. Testing Inforr<br>06. Medications<br>07. Provider / Cli                                          | Lab Results<br>Lab Results<br>ges<br>e<br>re<br>c<br>t History<br>mation                                                | / Event                                                                | Persons        | Tasks      | Pers<br>Ever<br>Tibe<br>Tibe<br>Tibe<br>Tibe<br>Tibe                         | on<br>it<br>rius Byron Ornot<br>rius Byron Ornot<br>rius Byron Ornot<br>rius Byron Ornot<br>rius Byron Ornot                                         | Event Histo |
| Event Data<br>Question Package<br>Question Package<br>> 01. Administrativ<br>02. Demographic<br>04. Medical/Risk<br>05. Testing Inforr<br>06. Medications<br>07. Provider / Cli<br>08. Care Plan / F | Lab Results<br>Lab Results<br>ges<br>e<br>c<br>t History<br>mation<br>inic Information<br>Followup                      | / Event<br>Concerns                                                    | Persons        | Tasks      | Pers<br>Ever<br>Tibe<br>Tibe<br>Tibe<br>Tibe<br>Tibe<br>Tibe                 | on<br>it<br>rius Byron Ornot<br>rius Byron Ornot<br>rius Byron Ornot<br>rius Byron Ornot<br>rius Byron Ornot<br>rius Byron Ornot                     | Event Histo |
| Event Data<br>Question Package<br>> 01. Administrativ<br>02. Demographic<br>04. Medical/Risk<br>05. Testing Inforr<br>06. Medications<br>07. Provider / Cli<br>08. Care Plan / F<br>09. Exposure/Co  | Lab Results<br>Lab Results<br>ges<br>e<br>c<br>t History<br>mation<br>inic Information<br>Followup<br>pontrol & Prevent | / Event<br>Concerns                                                    |                | Tasks      | Pers<br>Ever<br>Tibe<br>Tibe<br>Tibe<br>Tibe<br>Tibe<br>Tibe<br>Tibe         | on<br>it<br>rius Byron Ornot<br>rius Byron Ornot<br>rius Byron Ornot<br>rius Byron Ornot<br>rius Byron Ornot<br>rius Byron Ornot<br>rius Byron Ornot | Event Histo |
| Event Data<br>Question Package<br>Question Package<br>> 01. Administrativ<br>02. Demographic<br>04. Medical/Risk<br>05. Testing Inforr<br>06. Medications<br>07. Provider / Cli<br>08. Care Plan / F | Lab Results<br>Lab Results<br>ges<br>e<br>c<br>t History<br>mation<br>followup<br>pontrol & Prevention                  | / Event<br>Concerns                                                    |                | Tasks      | Pers<br>Ever<br>Tibe<br>Tibe<br>Tibe<br>Tibe<br>Tibe<br>Tibe<br>Tibe<br>Tibe | on<br>it<br>rius Byron Ornot<br>rius Byron Ornot<br>rius Byron Ornot<br>rius Byron Ornot<br>rius Byron Ornot<br>rius Byron Ornot                     | Event Histo |

### The following screen will appear:

| 1. Administrative - Tiberius Byron Ornot - TB-LTBI                                                                                                    |                                                                          | [Jump To]                     | Save Save & Stay |
|----------------------------------------------------------------------------------------------------|--------------------------------------------------------------------------|-------------------------------|------------------|
|                                                                                                    |                                                                          |                               | Expand Details   |
|                                                                                                    | Disease Status Information                                               |                               |                  |
| Event date                                                                                                    | 05/01/2017                                                               | Event type                    | ~                |
| Event date (Manual Override):                                                                                                    | MM/DD/YYYY                                                               | Event type (Manual Override): |                  |
| isease classification status                                                                                                    | Suspect V                                                                |                               |                  |
| nvestigation status:                                                                                                    | New                                                                      |                               |                  |
| s the case counted towards morbidity? (for central staff only).                                                                                                    |                                                                          |                               |                  |
| ase owner:                                                                                                    |                                                                          |                               |                  |
| Reporting Source                                                                                                    |                                                                          |                               |                  |
| B Suspect status date                                                                                                    | MM/DD/YYYY                                                               | LTBI Suspect status date      | MM/DD/YYYY       |
| B Date case confirmed                                                                                                    | MM/DD/YYYY                                                               | LTBI Date case confirmed      | MM/DD/YYYY       |
| B Revoked status date                                                                                                    | MM/DD/YYYY                                                               |                               |                  |
| TBI Revoked status date                                                                                                    | MM/DD/YYYY                                                               |                               |                  |
|                                                                                                    |                                                                          |                               |                  |
| atient identified as a contact date                                                                                                    | MM/DD/YYYY                                                               |                               |                  |
|                                                                                                    | MM/DD/YYYY                                                               |                               |                  |
| Patient identified as a contact date<br>Case close date 1<br>What is the count status of this case?                                                                                                    |                                                                          |                               |                  |
| Case close date 1                                                                                                    | MM/DD/YYYY  State TB Program                                             |                               |                  |
| Case close date                                                                                                    | State TB Program                                                         |                               |                  |
| Case close date  What is the count status of this case? RVCT Number (Comprised of Year Reported (YYYY) Alpha State Code (XX) Locally As                                                                                                    | State TB Program                                                         |                               | Test             |
| Case close date 11                                                                                                    | State TB Program                                                         | Test                          | Test             |
| Case close date 1<br>Yhat is the count status of this case?<br>RVCT Number (Comprised of Year Reported (YYYY) Alpha State Code (XX) Locally As                                                                                                    | State TB Program                                                         | Test                          | Test             |
| ase close date II<br>A at is the count status of this case?<br>VCT Number (Comprised of Year Reported (YYYY) Alpha State Code (XX) Locally As<br>ase Manager Name<br>PHU notified                                                                                                    | State TB Program                                                         | Test                          | Test             |
| Case close date  Vhat is the count status of this case? VVCT Number (Comprised of Year Reported (YYYY) Alpha State Code (XX) Locally As Case Manager Name PHU notified PHU final review V                                                                                                    | State TB Program                                                         | Test                          | Test             |
| ase close date I  Anatis the count status of this case?  WCT Number (Comprised of Year Reported (YYYY) Alpha State Code (XX) Locally As ase Manager Name PHU notified PHU Inal review eassign To:                                                                                                    | State TB Program<br>Signed ID Number (99999999)<br>Local Board of Health | Test                          | Test             |
| ase close date   that is the count status of this case?  VCT Number (Comprised of Year Reported (YYYY) Alpha State Code (XX) Locally As ase Manager Name PHU online PHU final review  teassign To:  Resubmit date                                                                                                    | State TB Program<br>Signed ID Number (99999999)<br>Local Board of Health | Test                          | Test             |
| ase close date I  Afait is the count status of this case?  VCT Number (Comprised of Year Reported (YYYY) Alpha State Code (XX) Locally As ase Manager Name PHU onlined PHU final review eassign To: RF submit date ass AB TB Condition                                                                                                    | State TB Program<br>Signed ID Number (99999999)<br>Local Board of Health | Test                          | Test             |
| ase close date I<br>Arat is the count status of this case?<br>VCT Number (Comprised of Year Reported (YYYY) Alpha State Code (XX) Locally As<br>ase Manager Name<br>PHU notified<br>PHU final review<br>eassign To:<br>RF submit date<br>Tables Society I<br>tables Society I<br>The condition<br>Min/DD/YYYY I                                                                                                    | State TB Program<br>Signed ID Number (99999999)<br>Local Board of Health | Test                          | Test             |
| ase close date  That is the count status of this case? VCT Number (Comprised of Year Reported (YYYY) Alpha State Code (XX) Locally As ase Manager Name PHU final review eassign To: RF submit date Ease AAB TB Condition Igh profile report sent date Entropy PHU Final Entropy PHU Final   | State TB Program<br>Signed ID Number (99999999)<br>Local Board of Health | Test                          | Test             |
| ase close date  That is the count status of this case? VCT Number (Comprised of Year Reported (YYYY) Alpha State Code (XX) Locally As ase Manager Name PHU molified PHU final review eassign To: RF submit date Interview RF submit date Interview RF submit date Interview RF submit date Interview RF submit date Interview RF submit date Interview RF submit date Interview RF submit date Interview RF submit date Interview RF submit date Interview RF submit date Interview RF submit date Interview RF submit date Interview RF submit date RF submit date RF submit date RF submit date RF submit date RF submit date RF submit date RF submit date RF submit date RF submit RF submit RF   | State TB Program<br>Signed ID Number (99999999)<br>Local Board of Health | Test                          | Test<br>Test     |
| ase close date<br>that is the count status of this case? VCT Number (Comprised of Year Reported (YYYY) Alpha State Code (XX) Locally As ase Manager Name PHU final review eassign To: Re submit date Resubmit date Resubmit Resubmit Res | State TB Program<br>Signed ID Number (99999999)<br>Local Board of Health | Test<br>Test                  | Test<br>Test     |
| ase close date I  Arbat is the count status of this case?  WCT Number (Comprised of Year Reported (YYYY) Alpha State Code (XX) Locally As ase Manager Name PHU online PHU final review  RFS submit date  RFS submit date  RFS submi  | State TB Program<br>Signed ID Number (99999999)<br>Local Board of Health | Test                          | Test<br>Test     |

Use the drop-down box to reassign the case to the NDDoH TB Controller.

Click save.

The request for medications will go into the NDDoH TB Controllers workflow for review.

#### Approval

The TB Controller will review all information.

- Approved Pharmacy is notified to fill prescription
- Rejected Additional information will be requested and assigned by to the case owner.

| Barren an and an and an and               |   | Approval |
|-------------------------------------------|---|----------|
| Medication request approved to be filled? | V |          |

Medication approval will be done by the NDDoH TB Controller after final review.

|                                           | $\frown$   | Approval |
|-------------------------------------------|------------|----------|
| Medication request approved to be filled? | Yes 🗸      |          |
| Approved by who:                          |            |          |
| Date approved:                            | MM/DD/YYYY |          |

By clicking on yes, the request for medications will be placed in the pharmacy workflow This alerts the pharmacist there is a prescription that needs to be filled.

### **Pharmacy Fulfillment**

The pharmacist will review the TB Medication Request Workflow daily for any new prescriptions.

| Event  | Name                       |       | Status | Create Date                | Disease   | Event Date |
|--------|----------------------------|-------|--------|----------------------------|-----------|------------|
| 10000  | S101 Ornot, Toby           |       | Open   | 07/11/2017                 | TB-Active | 07/11/2017 |
| 100005 | 5984 Ornot, Tiberius Byron |       | Open   | 05/01/2017                 | TB-LTBI   | 05/01/2017 |
| ilter: | ✓ Contains ✓               | Apply | Clear  | Displaying 12 of 2 (Export | All)      |            |

Workflow Details - TB Medication Request Approval

After filling the prescriptions and shipping the medications the pharmacist will document the date the medication(s) were shipped.

|                                               |                                    | Shipment Information |
|-----------------------------------------------|------------------------------------|----------------------|
| How is prescription being submitted to NDDoH? | E-Prescription V                   |                      |
| Medications must be shipped to a licensed hea | th care provider or administrator. |                      |
| Facility                                      |                                    |                      |
| Name                                          |                                    |                      |
| Address 1                                     |                                    |                      |
| Address 2                                     |                                    |                      |
| City                                          |                                    |                      |
| State                                         |                                    |                      |
| Zip code                                      |                                    |                      |
| Phone (TB contact)                            |                                    |                      |
| Phone (facility main)                         |                                    |                      |
| Fax (facility main)                           |                                    |                      |
| Date shipped:                                 | 07/03/2017                         |                      |
| Date shipped                                  | 08/04/2017                         |                      |
| Date shipped:                                 | 09/04/2017                         |                      |
| Date shipped:                                 | 10/04/2017 Add New                 |                      |
| Total number of shipments:                    | 4                                  |                      |

Click on Add New to indicate date refills were shipped.

Prescriptions will be filled and mailed within 3 days of notification.

During winter months, medication will be shipped Monday through Wednesday.

The Pharmacist will document the date medications are shipped and reassign the case back to the TB Controller.

To Reassign the case:

Go to the home page; double-click on Administrative Package.

| Event Data        | Lab Results       | Concerns | Persons | Tasks | Calendar | Event Properties | Event History   |
|-------------------|-------------------|----------|---------|-------|----------|------------------|-----------------|
| uestion Packag    | Ies               |          |         |       |          |                  |                 |
| Lection Package   |                   |          |         |       |          | Pers             | son             |
| 1. Administrativ  | e                 |          |         |       |          | Eve              | nt              |
| 2. Demographic    | 1                 |          |         |       |          | Tibe             | rius Byron Orno |
| 4. Medical/Risk   | History           |          |         |       |          | Tibe             | rius Byron Orno |
| 5. Testing Inform | mation            |          |         |       |          | Tibe             | rius Byron Orno |
| 6. Medications    |                   |          |         |       |          | Tibe             | rius Byron Orno |
| 7. Provider / Cli | nic Information   |          |         |       |          | Tibe             | rius Byron Orno |
| 8. Care Plan / F  | ollowup           |          |         |       |          | Tibe             | rius Byron Orno |
| 9. Exposure/Co    | ntrol & Preventio | n        |         |       |          | Tibe             | rius Byron Orno |
| 0. Hospitalizatio | n                 |          |         |       |          | Tibe             | rius Byron Orno |
| Contact Investiga | ation             |          |         |       |          | Tibe             | rius Byron Orno |

### The following screen will appear:

| CRF submit date<br>Class A/B TB Condition | MM/DD/YYYY        |
|-------------------------------------------|-------------------|
| Class A/B TB Condition                    |                   |
| Class AVD TD COndition                    |                   |
| High profile report sent date             | MM/DD/YYYY        |
| First date reported to CDC                |                   |
| Report Case to CDC                        |                   |
| Owning Jurisdiction                       | Burleigh County V |
| MMWR Week                                 | 18 🗸              |
| MMWR Year                                 | 2017              |

## Reassign the case to the TB Controller and click Save.

| CRF submit date               | Delora Pritschet  |
|-------------------------------|-------------------|
|                               |                   |
| Class A/B TB Condition        |                   |
| High profile report sent date | MM/DD/YYYY        |
| First date reported to CDC    |                   |
| Report Case to CDC            | ×                 |
| Owning Jurisdiction           | Burleigh County 🗸 |
| MMWR Week                     | 18 🗸              |
| MMWR Year                     | 2017              |
| Indicates required field      |                   |

Prescription that are not e-prescribed will be scanned in to the case in Maven for the Pharmacists review.

| Basic Information       |                                                                                                    |
|-------------------------|----------------------------------------------------------------------------------------------------|
| Event ID:               | 100005984                                                                                                    |
| Disease:                | TB-LTBI                                                                                                    |
| Person:                 | Tiberius Byron Ornot Birth Date: 01/01/1980 (Male ) Phone: (701) 111-1111                                                                                               |
| Dates:                  | Create Date: 05/01/2017 Event Date: 05/01/2017                                                                                                    |
| Linked Events/Contacts: | 0 linked event(s)/contact(s) (View)                                                                                                    |
| Attachments:            | 1 attachment(s) (Add (View)                                                                                                    |
| Notifications:          | Disease Status: Suspect<br>Event Type: N/A<br>Investigation Status: New<br>Pregnancy Status: N/A<br>Age: 37 Years<br>Event is in workflows [View List]<br>TSA Team: N/A |
| Edit Event Properties   | Copy Event                                                                                                    |

To view the prescription, go to the home page.

Under attachment, click on View

The following screen will open.

There may be multiple selections for review; prescription, CXR, physician notes – click on View to open the document for review.

| Attachments |                      |         |             |                 |         |                               |                |        |             |
|-------------|----------------------|---------|-------------|-----------------|---------|-------------------------------|----------------|--------|-------------|
| Create Date | Person               | File    | Description | Status          | Туре    | Updated By                    | Security Level | Action |             |
| 05/09/2017  | Tiberius Byron Ornot | TBO.pdf | CXR         | Requires Review | General | Delora Pritschet [dpritschet] | None           | View E | E it Delete |
|             |                      |         |             |                 |         |                               |                |        |             |
|             |                      |         |             |                 |         |                               |                |        |             |

## Receiving Medication(s)

When medications are received enter the date the medication, the medication prescribed, dose, route and frequency. Place a check mark to indicate how many months of medication has been dispensed.

|                                  | Medication(s) Requested                                                                                                    |
|----------------------------------|----------------------------------------------------------------------------------------------------|
| Request date:                    | 07/04/2017                                                                                                    |
| Did patient start treatment?     | Yes V                                                                                                    |
| Patient weight:                  | 120                                                                                                    |
| Unit                             | Pounds V                                                                                                    |
| Medication E                     | Rifampin - Active Ingredient: Rifampin V Add New                                                                                   |
| Dosage                           | 600                                                                                                    |
| Route                            | PO V                                                                                                    |
| Frequency                        | 1x per day 🗸                                                                                                    |
| Date medication dispensed        | 07/04/2017                                                                                                    |
| Months medication was dispensed: | ✓       1       5       9         ✓       2       6       10         ✓       3       7       11         ✓       4       8       12 |
| Lenth of regimen (mos)           | 9                                                                                                    |
| Med Start Date                   | 07/04/2017                                                                                                    |
| Treatment Regimen Start Date     | 07/04/2017                                                                                                    |
| Treatment Regimen Stop Date      | 11/04/2017                                                                                                    |
| Toot Toot                        |                                                                                                    |
| Did patient complete treatment?  | Yes V                                                                                                    |
| Date treatment completed         | 11/04/2017                                                                                                    |

Document Med Stop Date with the date treatment is completed.

|                                  |       |                                        | Medication(s) Requested |               |            |
|----------------------------------|-------|----------------------------------------|-------------------------|---------------|------------|
| Request date:                    |       | 07/04/2017                             |                         |               |            |
| Did patient start treatment?     |       | Yes V                                  |                         |               |            |
| Patient weight:                  |       | 120                                    |                         |               |            |
| Unit                             |       | Pounds V                               |                         |               |            |
| Medication E                     |       | Rifampin - Active Ingredient: Rifampin | V Add New               |               |            |
| Dosage                           |       | 600                                    |                         |               |            |
| Route                            |       | PO V                                   |                         |               |            |
| Frequency                        |       | 1x per day 🗸                           |                         |               |            |
| Date medication dispensed        |       | 07/04/2017                             |                         |               |            |
| Months medication was dispensed: |       | ☑ 1 🗆 5 🗆 9                            |                         |               |            |
|                                  |       | ☑ 2 □ 6 □ 10                           |                         |               |            |
|                                  | a c t |                                        | 0.01                    |               |            |
| Lenth of regimen (mos)           | -65-  | 9                                      |                         |               |            |
| Med Start Date                   | - COL | 07/04/2017                             | 1000                    | Med Stop Date | 11/04/2017 |
| Treatment Regimen Start Date     |       | 07/04/2017                             |                         |               | 11002011   |
| Treatment Regimen Stop Date      |       | 11/04/2017                             |                         |               |            |
| Comments                         |       | 11042017                               |                         |               |            |
|                                  |       |                                        |                         |               |            |
|                                  |       |                                        |                         |               |            |
|                                  |       |                                        |                         |               |            |
| Loct                             |       |                                        |                         |               |            |
|                                  |       |                                        |                         |               |            |
| Did patient complete treatment?  |       | Yes V                                  |                         | 1000          |            |
| Date treatment completed         |       | 11/04/2017                             |                         |               |            |

# Assign case to NDDoH for Review

Reassign case to NDDoH TB Controller for final review.

| ant Summany                                                                                                    |                                                 |                |              |                                                                     |                                                                                                    |             |
|----------------------------------------------------------------------------------------------------|-------------------------------------------------|----------------|--------------|---------------------------------------------------------------------|----------------------------------------------------------------------------------------------------|-------------|
| ent Summary                                                                                                    |                                                 |                |              |                                                                     |                                                                                                    |             |
| Basic Information                                                                                                    |                                                 |                |              |                                                                     |                                                                                                    |             |
| Event ID:                                                                                                    | 100005984                                       |                |              |                                                                     |                                                                                                    |             |
| Disease:                                                                                                    | TB-LTBI                                         |                |              |                                                                     |                                                                                                    |             |
| Person:                                                                                                    | Tiberius Byron Ornot                            | Birth Date: 01 | /01/1980 (   | Male) Phon                                                          | e: (701) 111-1111                                                                                                    |             |
| Dates:                                                                                                    | Create Date: 05/01/201                          | 17 Event Dat   | te: 05/01/20 | 017                                                                 |                                                                                                    |             |
| Linked Events/Contacts:                                                                                                    | 0 linked event(s)/conta                         | ct(s) (View)   |              |                                                                     |                                                                                                    |             |
| Attachments:                                                                                                    | 1 attachment(s) (Add)                           | (View)         |              |                                                                     |                                                                                                    |             |
|                                                                                                    | Pregnancy Status: N/A<br>Age: 37 Years          |                |              |                                                                     |                                                                                                    |             |
| Edit Event Properties                                                                                                    | Event is in workflows [<br>TSA Team: N/A        | View List]     |              |                                                                     |                                                                                                    |             |
| Edit Event Properties                                                                                                    |                                                 | View List]     | Tasks        | Calendar                                                            | Event Properties                                                                                                    | Event Histo |
| Event Data Lab                                                                                                    | TSA Team: N/A Copy Event                        |                | Tasks        | Calendar                                                            | Event Properties                                                                                                    | Event Histo |
| Event Data Lab<br>Question Packages                                                                                                    | TSA Team: N/A Copy Event                        |                | Tasks        | Calendar                                                            |                                                                                                    | Event Histo |
| Event Data Lab<br>Question Packages<br>Question Package                                                                                                    | TSA Team: N/A Copy Event                        |                | Tasks        |                                                                     | son                                                                                                    | Event Histo |
| Event Data Lab<br>Question Packages<br>Question Peckage<br>01. Administrative                                                                                                    | TSA Team: N/A Copy Event                        |                | Tasks        | Pers                                                                | son                                                                                                    | Event Histo |
| Event Data Lab<br>Question Packages<br>Question Package<br>01. Administrative<br>02. Demographic                                                                                                    | TSA Team: N/A Copy Event Results Concerns       |                | Tasks        | Pers<br>Eve<br>Tibe                                                 | son<br>nt<br>vrius Byron Ornot                                                                                                    | Event Histo |
| Event Data Lab<br>Question Packages<br>Question Peckage<br>01. Administrative                                                                                                    | TSA Team: N/A Copy Event Results Concerns       |                | Tasks        | Pers<br>Eve<br>Tibe<br>Tibe                                         | son                                                                                                    | Event Histo |
| Event Data       Lab         Question Packages         Question Package         Q1. Administrative         02. Demographic         04. Medical/Risk History                                                                         | TSA Team: N/A Copy Event Results Concerns       |                | Tasks        | Pers<br>Eve<br>Tibe<br>Tibe<br>Tibe                                 | son<br>nt<br>vrius Byron Ornot<br>vrius Byron Ornot                                                                                     | Event Histo |
| Event Data Lab<br>Question Packages<br>Ouestion Package<br>01. Administrative<br>02. Demographic<br>04. Medical/Risk History<br>05. Testing Information                                                                             | TSA Team: N/A<br>Copy Event<br>Results Concerns |                | Tasks        | Pers<br>Eve<br>Tibe<br>Tibe<br>Tibe<br>Tibe                         | son<br>nt<br>rrius Byron Ornot<br>rrius Byron Ornot<br>rrius Byron Ornot                                                                | Event Histo |
| Event Data       Lab         Question Packages         Question Package         01. Administrative         02. Demographic         04. Medical/Risk History         05. Testing Information         06. Medications                 | TSA Team: N/A<br>Copy Event<br>Results Concerns |                |              | Pers<br>Eve<br>Tibe<br>Tibe<br>Tibe<br>Tibe<br>Tibe                 | son<br>nt<br>rrius Byron Ornot<br>rrius Byron Ornot<br>rrius Byron Ornot<br>rrius Byron Ornot                                           | Event Histo |
| Event Data Lab<br>Question Package<br>Question Package<br>01. Administrative<br>02. Demographic<br>04. Medical/Risk History<br>05. Testing Information<br>06. Medications<br>07. Provider / Clinic Info                             | TSA Team: N/A<br>Copy Event<br>Results Concerns | Persons        |              | Pers<br>Eve<br>Tibe<br>Tibe<br>Tibe<br>Tibe<br>Tibe<br>Tibe         | son<br>nt<br>rrius Byron Ornot<br>rrius Byron Ornot<br>rrius Byron Ornot<br>rrius Byron Ornot<br>rrius Byron Ornot                      | Event Histo |
| Event Data Lab<br>Question Package<br>Question Package<br>01. Administrative<br>02. Demographic<br>04. Medical/Risk History<br>05. Testing Information<br>06. Medications<br>07. Provider / Clinic Info<br>08. Care Plan / Followup | TSA Team: N/A<br>Copy Event<br>Results Concerns | Persons        |              | Pers<br>Eve<br>Tibe<br>Tibe<br>Tibe<br>Tibe<br>Tibe<br>Tibe<br>Tibe | son<br>nt<br>rrius Byron Ornot<br>rrius Byron Ornot<br>rrius Byron Ornot<br>rrius Byron Ornot<br>rrius Byron Ornot<br>rrius Byron Ornot | Event Histo |

In the Event Data tab, double click on the Administrative question.

The following screen will appear:

| 1. Administrative - Tiberius Byron Ornot - TB-LTBI                             |                            | [Jump To]                     | Save Save & Stay Canc                                                                                           |
|--------------------------------------------------------------------------------|----------------------------|-------------------------------|----------------------------------------------------------------------------------------------------|
|                                                                                |                            |                               | Expand Details                                                                                                  |
|                                                                                | Disease Status Information |                               |                                                                                                    |
| Event date                                                                     | 05/01/2017                 | Event type                    | ~                                                                                                    |
| Event date (Manual Override):                                                  | MM/DD/YYYY                 | Event type (Manual Override): | ✓                                                                                                    |
| * Disease classification status                                                | Suspect V                  |                               |                                                                                                    |
| Investigation status:                                                          | New                        |                               |                                                                                                    |
| Is the case counted towards morbidity? (for central staff only).               |                            |                               |                                                                                                    |
| Case owner:                                                                    |                            |                               |                                                                                                    |
| Reporting Source                                                               |                            | The second                    |                                                                                                    |
| TB Suspect status date                                                         | MM/DD/YYYY                 | LTBI Suspect status date      | MM/DD/YYYY                                                                                                    |
| TB Date case confirmed                                                         | MM/DD/YYYY                 | LTBI Date case confirmed      | MM/DD/YYYY                                                                                                    |
| TB Revoked status date                                                         | MM/DD/YYYY                 |                               |                                                                                                    |
| LTBI Revoked status date                                                       | MM/DD/YYYY                 |                               |                                                                                                    |
| Patient identified as a contact date                                           | MM/DD/YYYY                 |                               |                                                                                                    |
| Case close date                                                                |                            |                               |                                                                                                    |
| What is the count status of this case?                                         |                            |                               |                                                                                                    |
|                                                                                | State TB Program           |                               |                                                                                                    |
| RVCT Number (Comprised of Year Reported (YYYY) Alpha State Code (XX) Locally A |                            |                               | The second second second second second second second second second second second second second second second se |
|                                                                                | Local Board of Health      |                               |                                                                                                    |
| Case Manager Name                                                              |                            |                               | - COL                                                                                                    |
| LPHU notified                                                                  |                            |                               |                                                                                                    |
| LPHU final review                                                              |                            |                               |                                                                                                    |
| Dependent Terr                                                                 | Other Information          |                               |                                                                                                    |
| Reassign To:                                                                   |                            |                               |                                                                                                    |
|                                                                                |                            |                               |                                                                                                    |
| Class A/B TB Condition                                                         |                            |                               |                                                                                                    |
| High profile report sent date MM/DD/YYYY                                       |                            |                               |                                                                                                    |
|                                                                                | - loct                     | loct                          | - OCT                                                                                                    |
| Report Case to CDC                                                             |                            |                               |                                                                                                    |
|                                                                                | 531                        |                               |                                                                                                    |
|                                                                                | L IESL                     |                               |                                                                                                    |
| MMWR Week 18 V                                                                 | L IESL                     |                               |                                                                                                    |
| MMWR Week 18<br>MMWR Year 2017                                                 | L IESL                     |                               |                                                                                                    |
| MMWR Week 18 V                                                                 | L IESL                     |                               |                                                                                                    |

To assign the case to the TB Controller, select from drop down box the name of the TB Controller and save the entry.

| Reassign To:                  | Other Inform      |
|-------------------------------|-------------------|
| CRF submit date               | MM/DD/YYYY        |
| Class A/B TB Condition        |                   |
| High profile report sent date | MM/DD/YYYY I      |
| First date reported to CDC    | Tool Tool         |
| Report Case to CDC            |                   |
| Owning Jurisdiction           | Burleigh County V |
| MMWR Week                     | 18 🗸              |
| MMWR Year                     | 2017              |

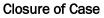

The TB Controller will review for treatment disposition, assign a closure code and close the case.

# Workflows

Workflow Queues are the mechanism within Maven to identify events and tasks that require user attention. Maven internally monitors new and updated events and tasks to determine what actions are required. Events satisfying monitored conditions are placed in queues, which are then made available to users with permissions to carry out those actions.

To see cases assigned to you, on the home screen click on the gear icon.

| Maven Dis                                      | ease Surveillance Su                                                        | ite - TEST    |              |
|------------------------------------------------|-----------------------------------------------------------------------------|---------------|--------------|
| Q 🔷                                            | v i < 🛯 🏛 i                                                                 | 1 ×           |              |
|                                                | OCT                                                                         |               | 0            |
| Alerts and N                                   | otifications                                                                |               |              |
| <ul> <li>Pertussis</li> <li>Salmone</li> </ul> | erence Guide<br>Reference Guide<br>Ila Reference Guide<br>B Reference Guide |               |              |
| Workflows                                      |                                                                             |               |              |
| Workflow Que                                   | ue                                                                          | Ev            | ents         |
| Alicia Lepp                                    |                                                                             | 18            | 9 (0)        |
| Arup - No Facili                               | ity                                                                         | 23            | (0)          |
| Brenton Nesem                                  | ieler                                                                       | 4 (           | 0)           |
| CTR Reports Q                                  | C                                                                           | 91            | (0)          |
| CTR_Burleigh (                                 | County Detention Center                                                     | 2 (           | 0)           |
|                                                |                                                                             |               | More         |
| Tasks                                          |                                                                             |               |              |
| Туре                                           | Priority Name                                                               | Disease       |              |
| No tasks to disp                               | olay                                                                        |               |              |
|                                                |                                                                             |               | More         |
| Recent Case                                    | 6 11. 1                                                                     | 11            | 7 11         |
| Event ID                                       | Name                                                                        | Disease       |              |
| 100005984                                      | Ornot, Tiberius Byron                                                       | TB-LTBI       |              |
| 100002940                                      | Lewis, Lou                                                                  | TB-LTBI       |              |
| 100002940                                      | Cocoa, Hot                                                                  | TB-LTBI       |              |
| 100005734                                      | Duck, Donald F                                                              | TB-Active     |              |
| 100005698                                      | Chlamydia Cluster                                                           | Chlamydia     |              |
|                                                | ormating and ordered                                                        | structury due | More         |
|                                                |                                                                             | R 1257        | in the Brown |

The screen will display all workflows, scroll to locate the TB workflow and click on the workflow assigned to you.

| HIV/TB/HEP                             |        |        |                     |
|----------------------------------------|--------|--------|---------------------|
| CTR_InvestigationStatus_NEW            | 92 (0) | Medium | 06/30/2017 08:16 AM |
| Completed STDS missing required fields | 8 (0)  | Medium | 06/30/2017 08:21 AM |
| Delora Pritschet                       | 37 (0) | Medium | 06/30/2017 08:21 AM |
| Dolaca Pritschet NEW                   | 37 (0) | Medium | 06/30/2017 08:21 AM |

All cases that require attention will be displayed. Click on the case to open and complete assignment.

Workflow Details - Delora Pritschet NEW

| 1 | Event                         | Name                  | Status | Create Date | Disease   | Event Date | Last Update | Assigned To | Assigned To Group | InvestigationStatus |
|---|-------------------------------|-----------------------|--------|-------------|-----------|------------|-------------|-------------|-------------------|---------------------|
| ] | 100005984- 01. Administrative | Ornot, Tiberius Byron | Open   | 05/01/2017  | TB-LTBI   | 05/01/2017 | 05/09/2017  |             |                   | NEW                 |
| 1 | 100005922- 01. Administrative | Cocoa, Hot            | Open   | 01/19/2017  | TB-LTBI   | 01/19/2017 | 05/25/2017  |             |                   | NEW                 |
| j | 100005734- 01. Administrative | Duck, Donald F        | Open   | 07/01/2016  | TB-Active | 05/16/2005 | 06/27/2017  |             |                   | NEW                 |
| 1 | 100005466- 01. Administrative | VAQSLEW, OKIPXNR      | Open   | 12/11/2015  | TB-Active | 12/11/2015 | 12/11/2015  |             |                   | NEW                 |